# **РЕПЕРТУАР ГИТАРИСТА**

### ШЕСТИСТРУННАЯ ГИТАРА

业

Выпуск 20

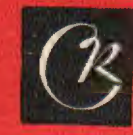

E.S.

MOCKBa СОВЕТСКИЙ **КОМПОЗИТОР** 1980

 $p\frac{90704-211}{082(02)-80}$  290-80

### **АНДАНТЕ** цикла "Причуды" **из**

н. мясковский

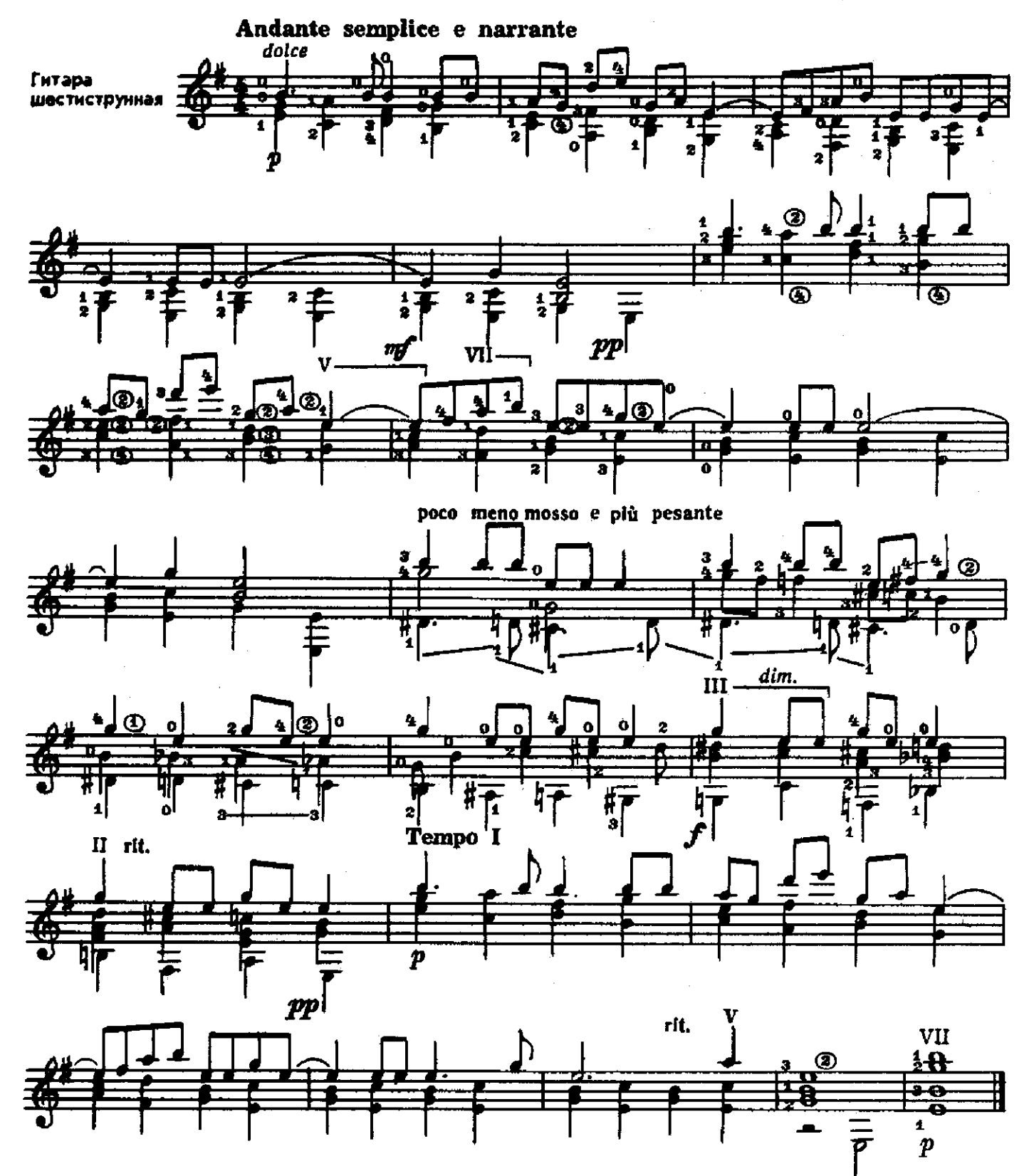

 $\pmb{2}$ 

I. A почему нет?

М. ОСОКИН

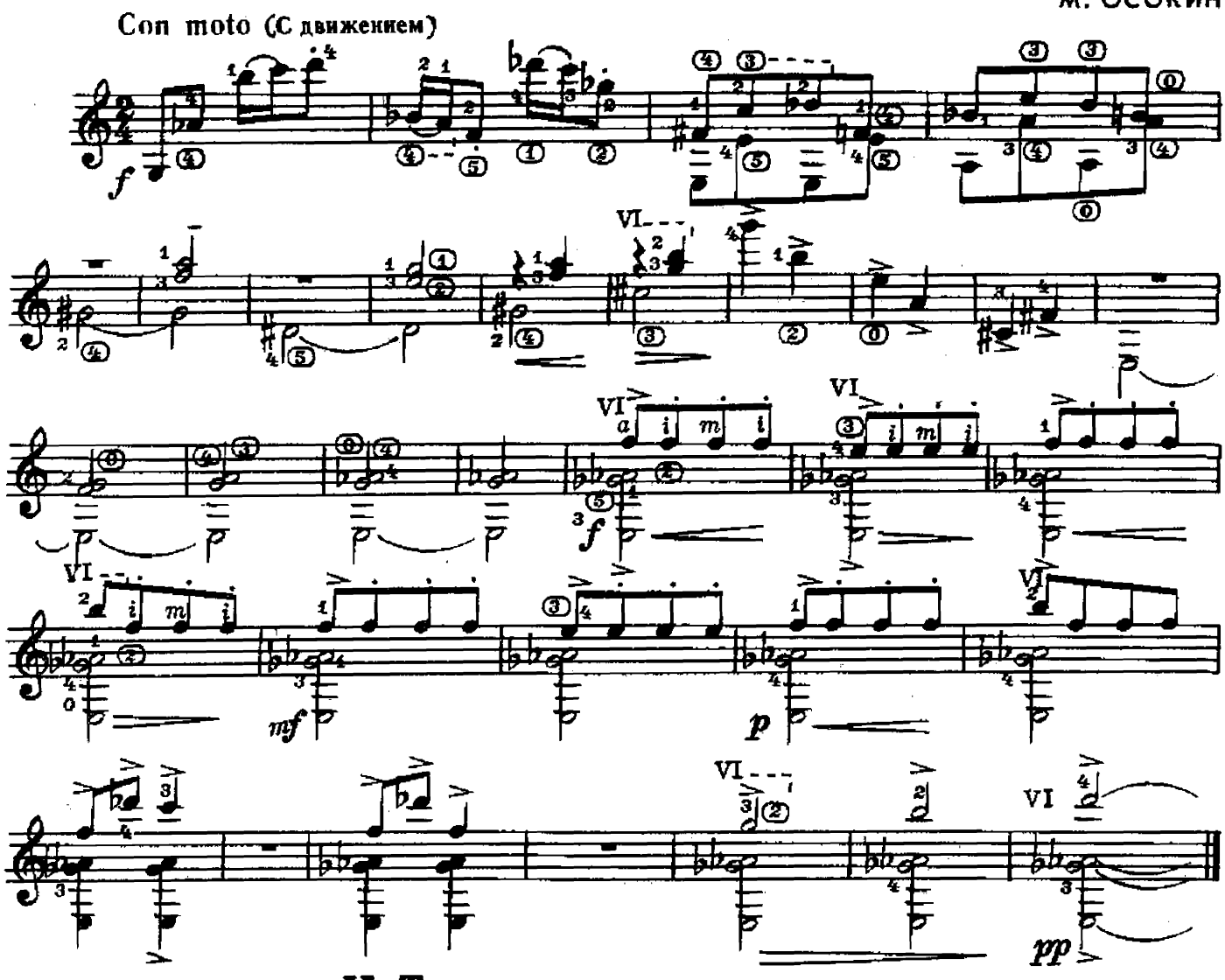

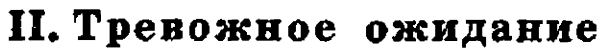

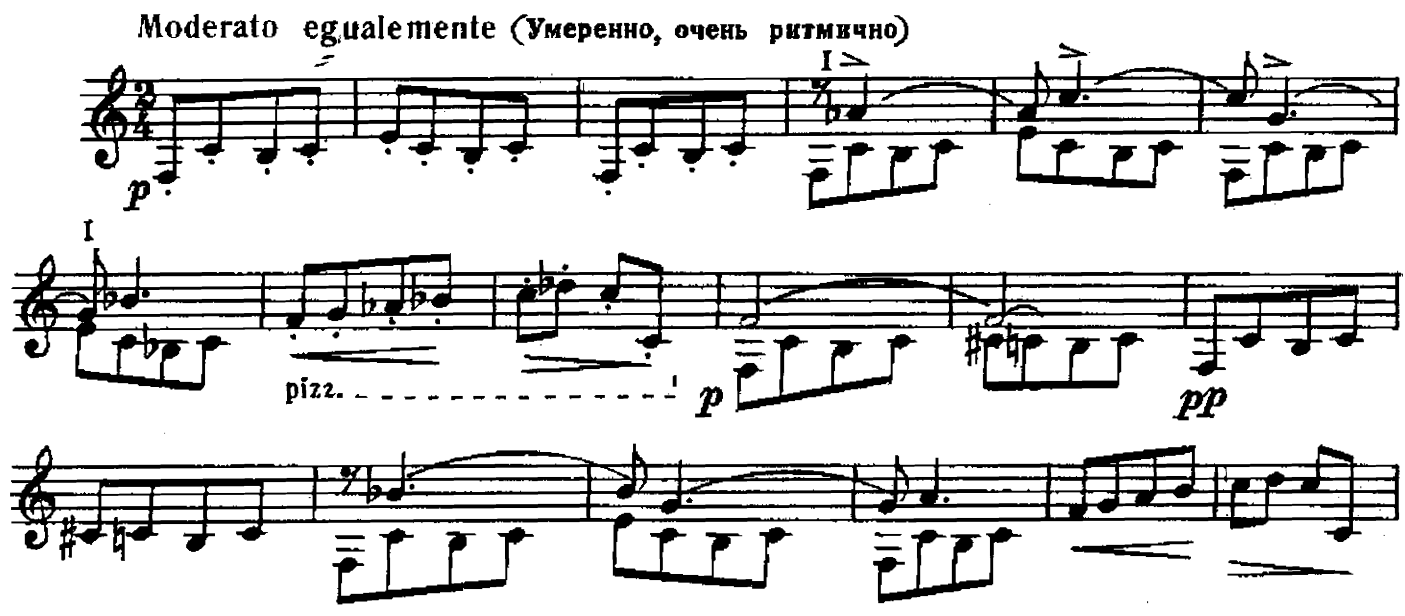

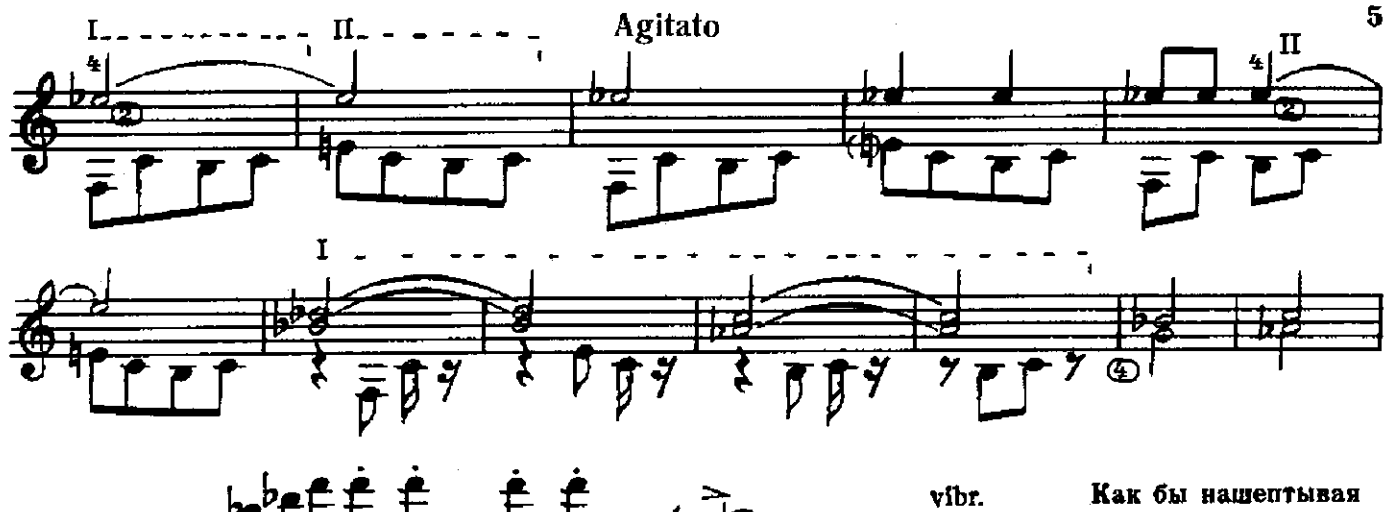

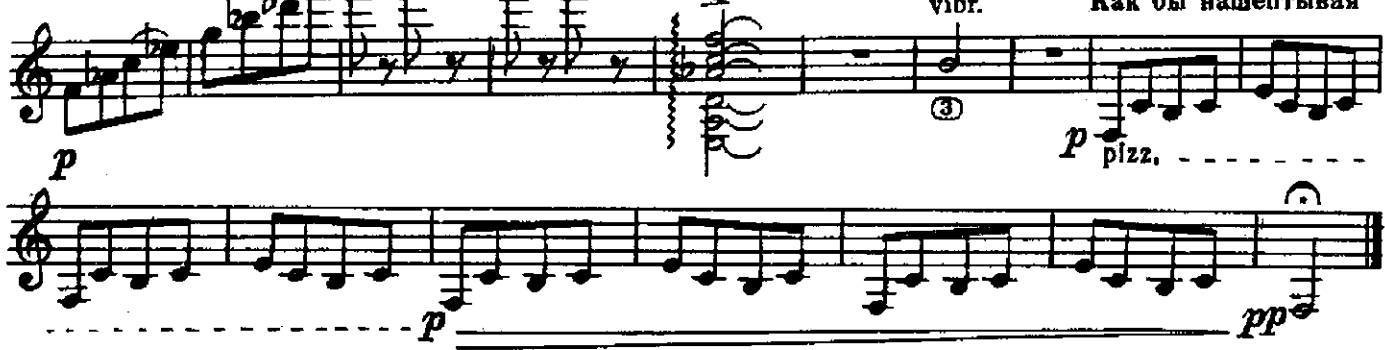

III. Ненужное постоянство

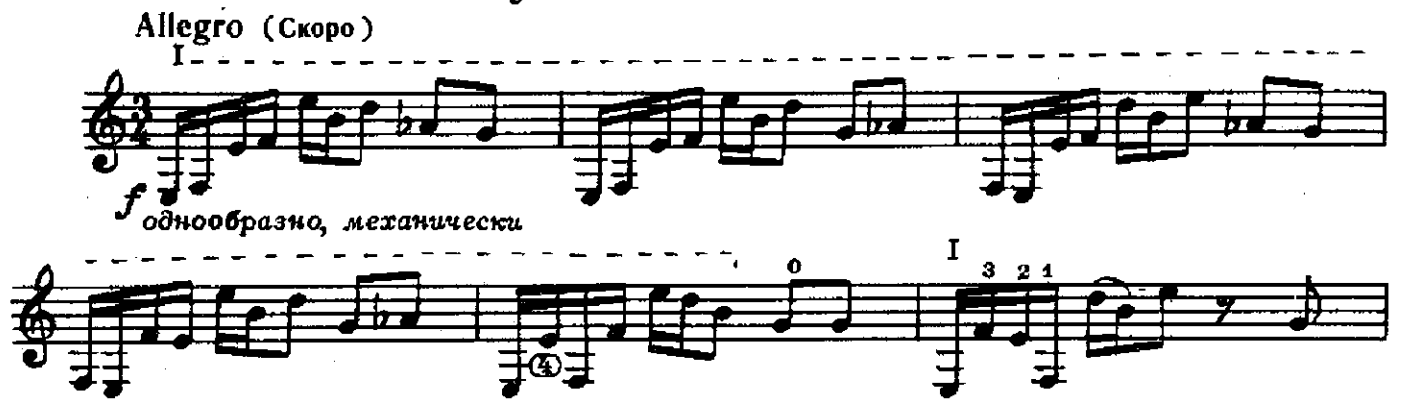

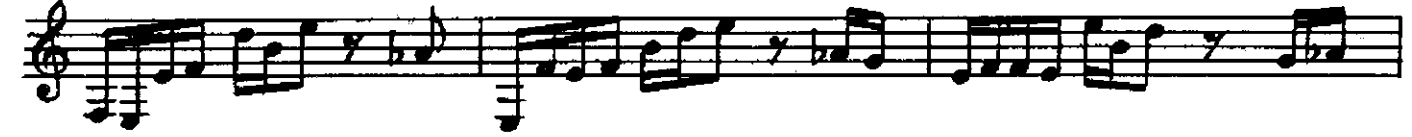

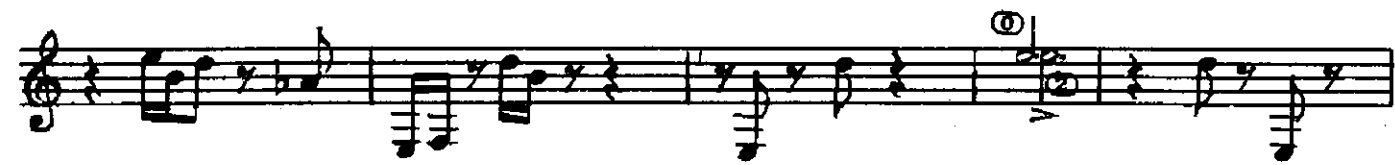

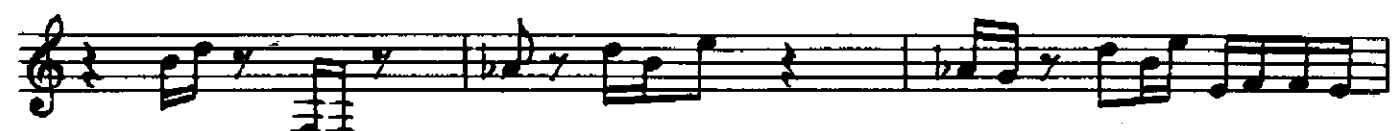

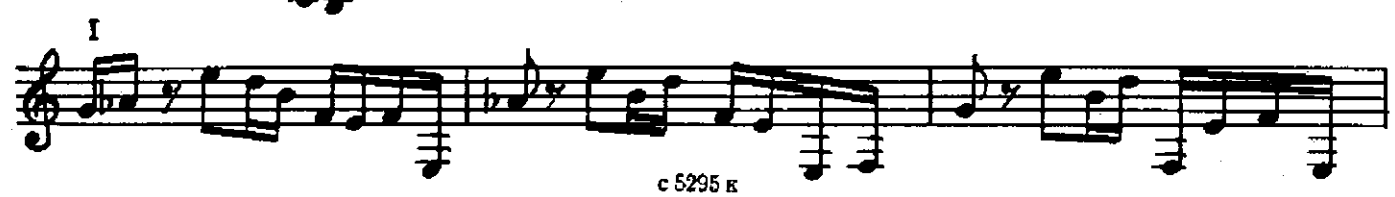

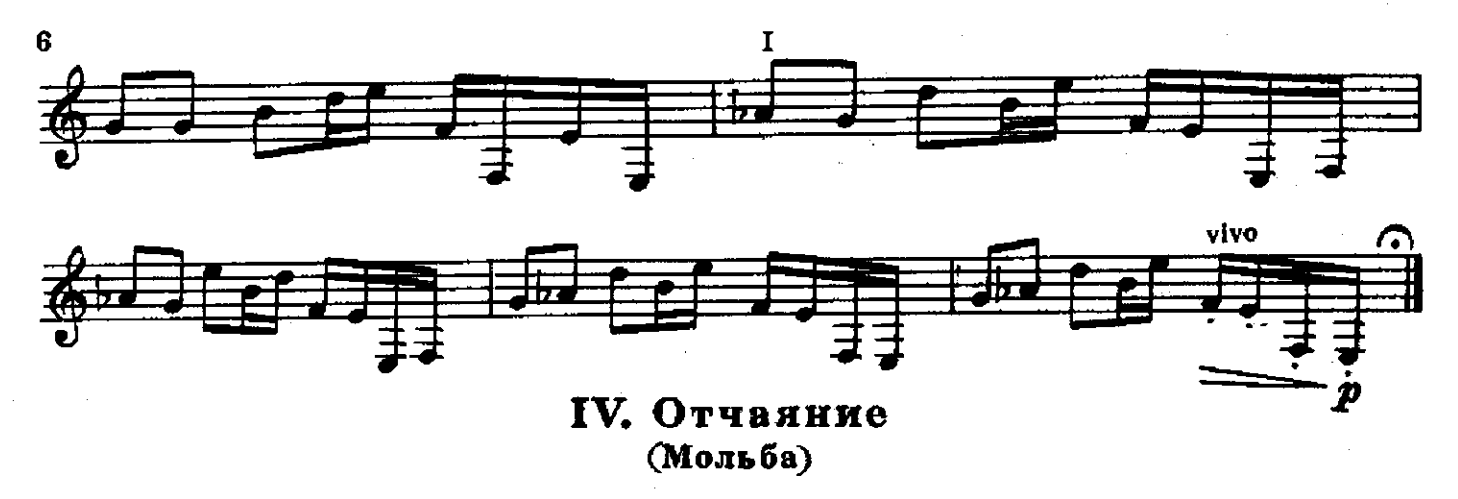

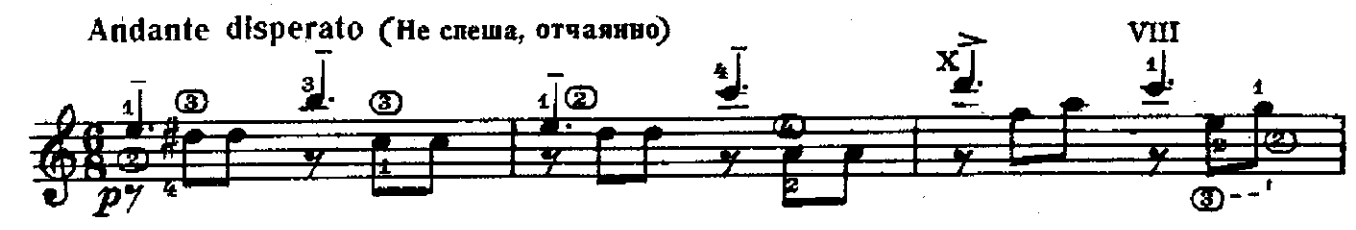

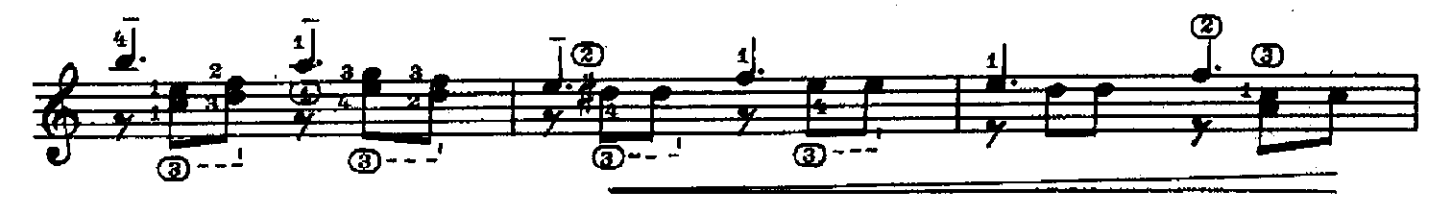

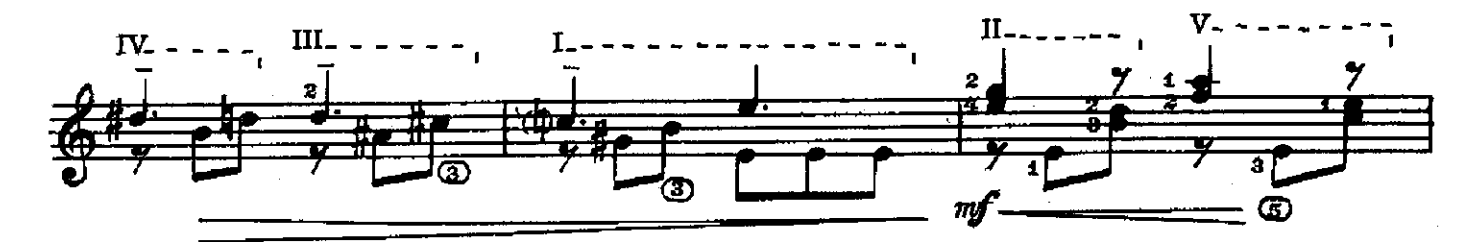

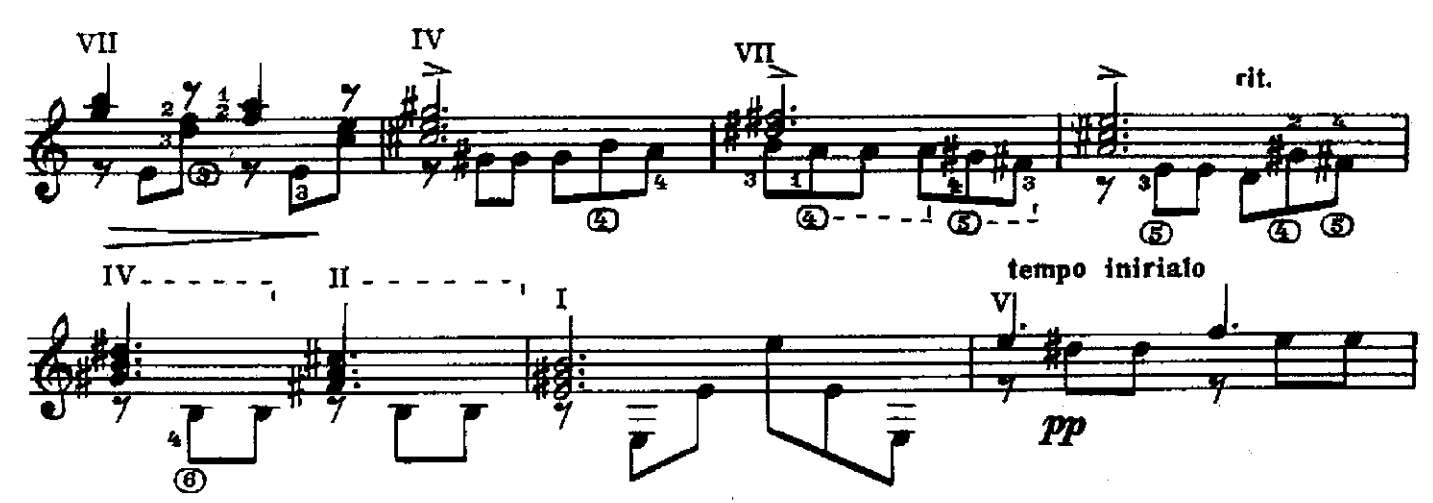

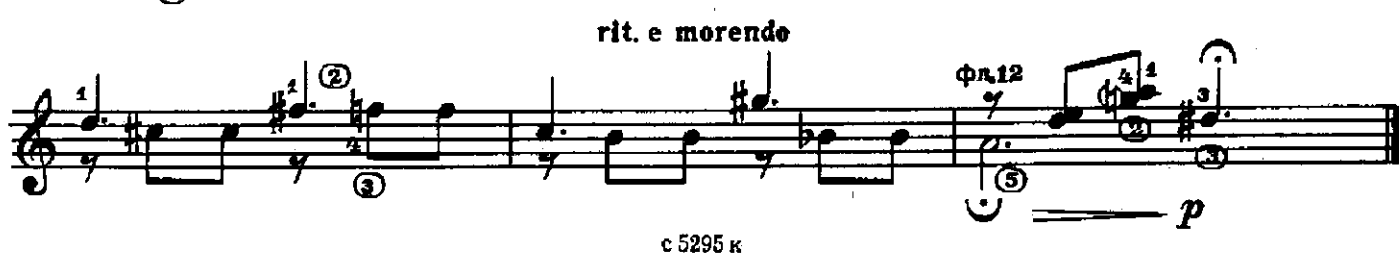

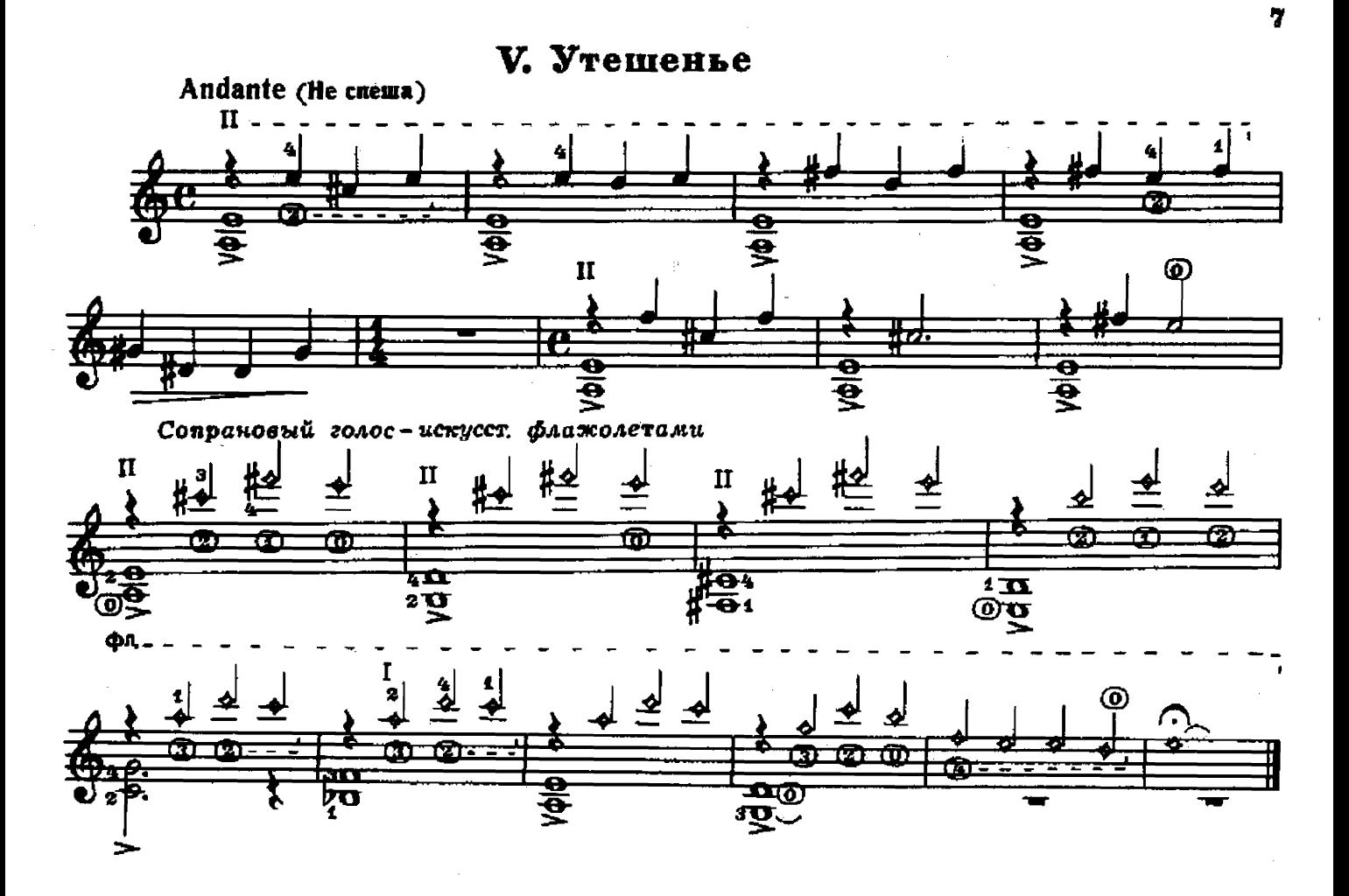

ПАНДУРУЛИ

Токкатина

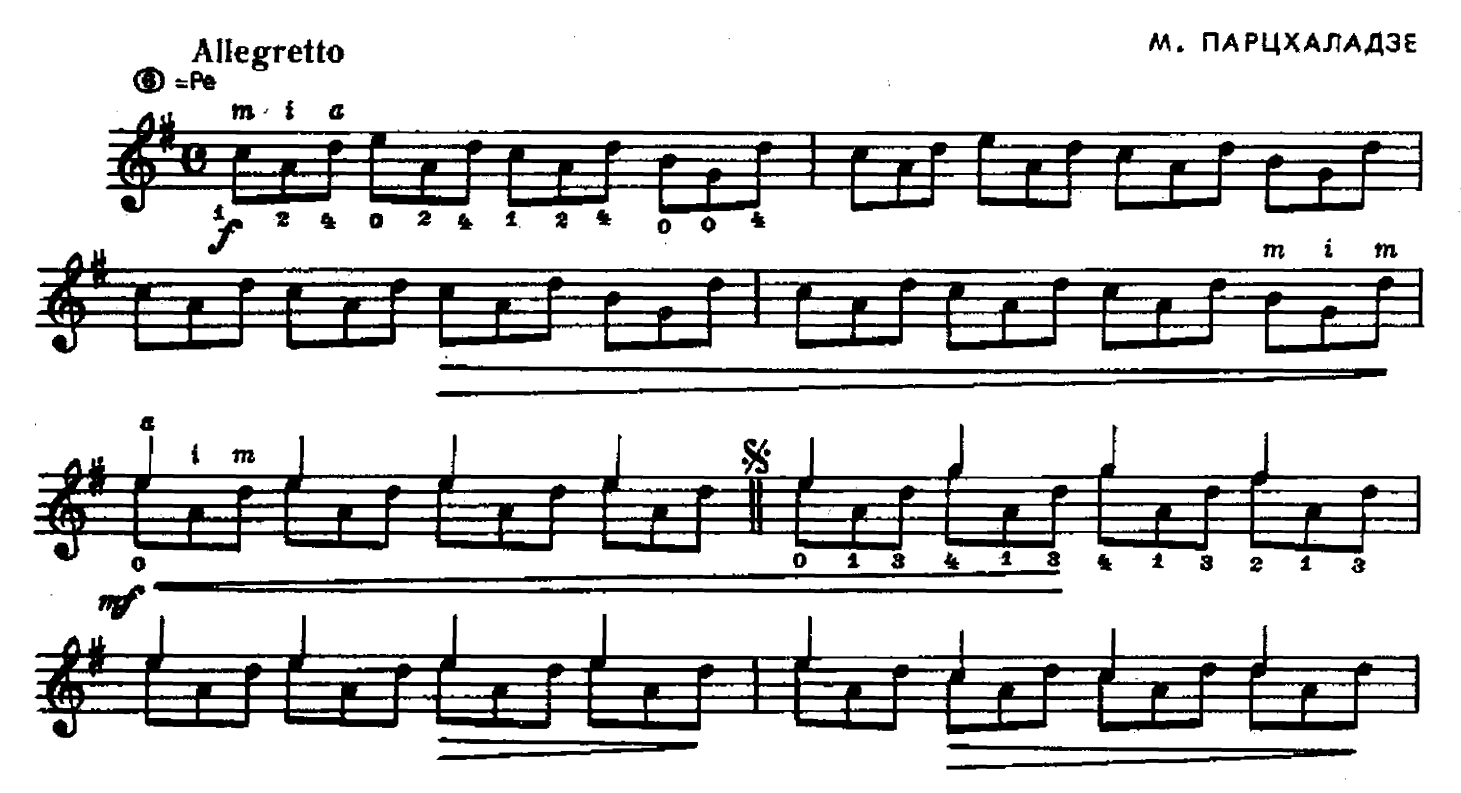

 $\overline{\mathbf{3}}$ 

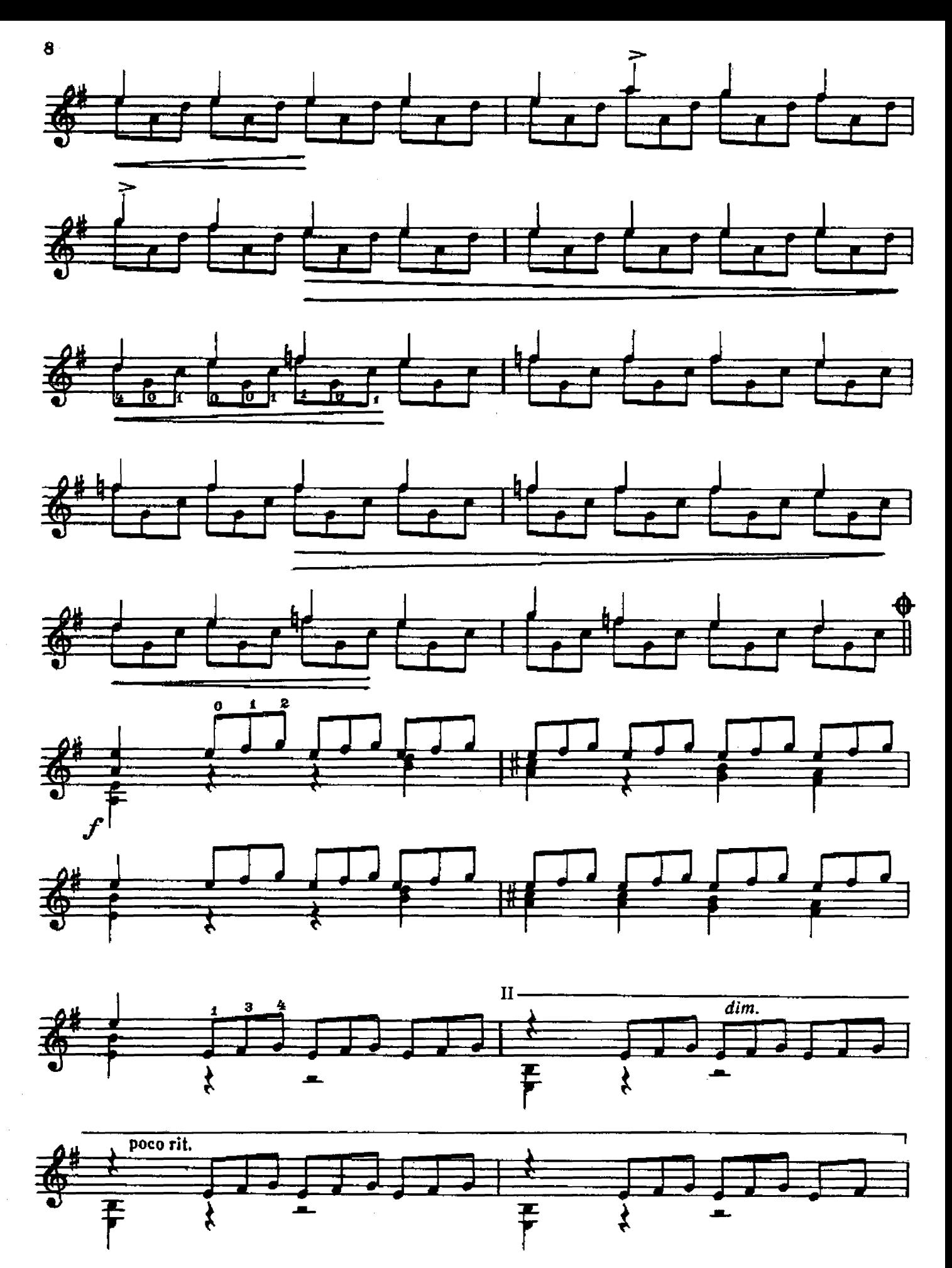

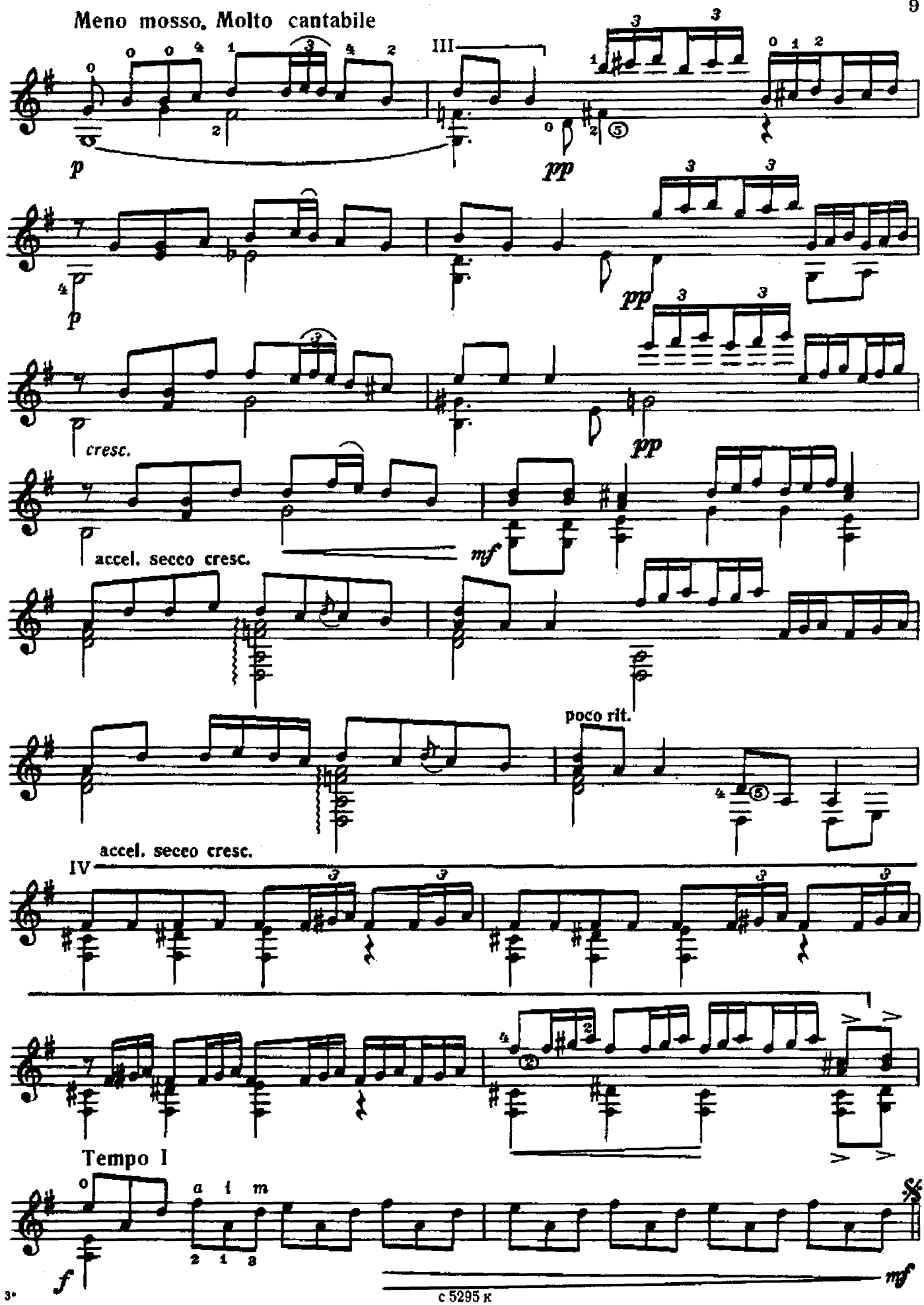

 $\bf{9}$ 

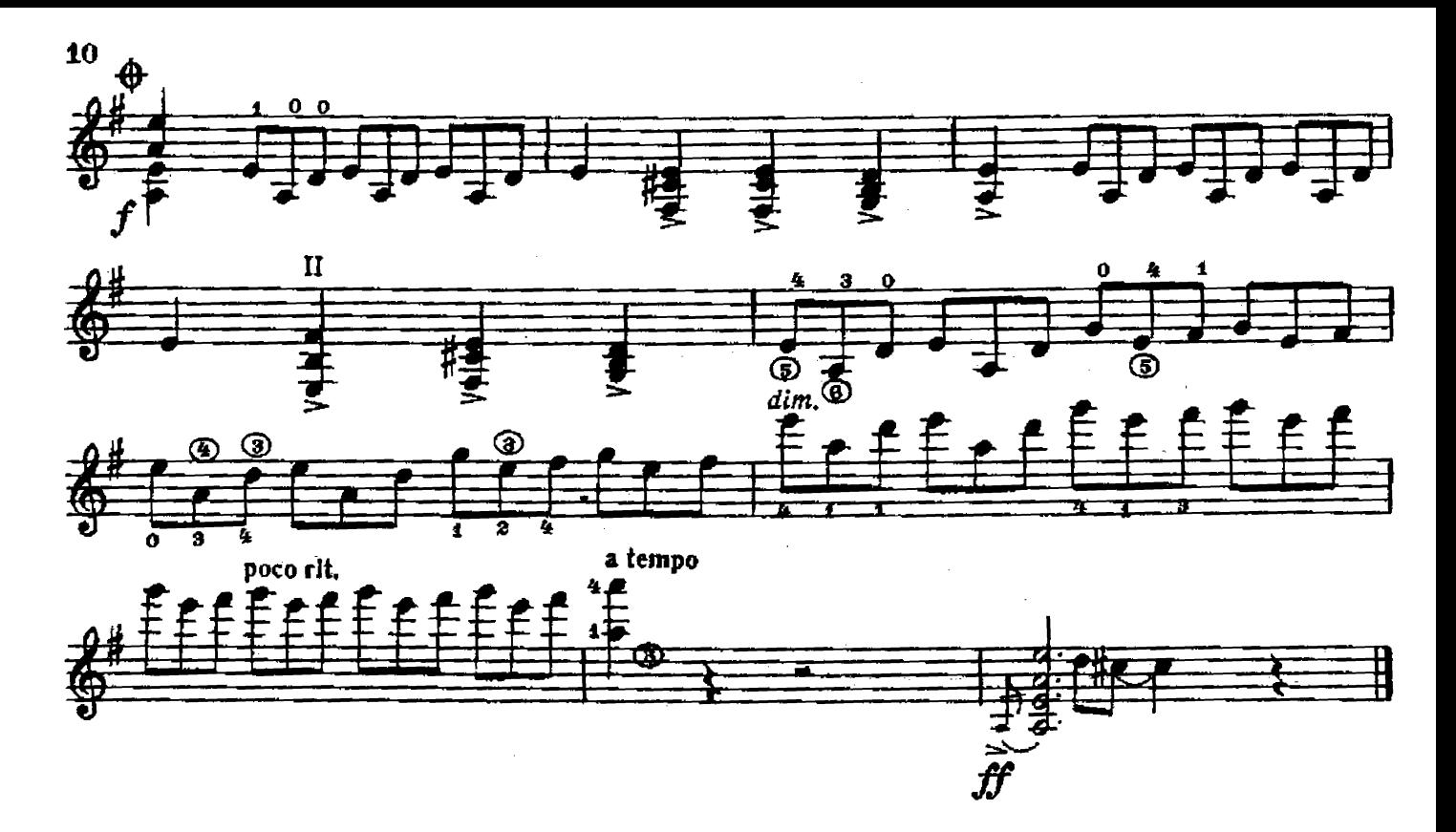

ВАРИАЦИИ

русскую тему Ha

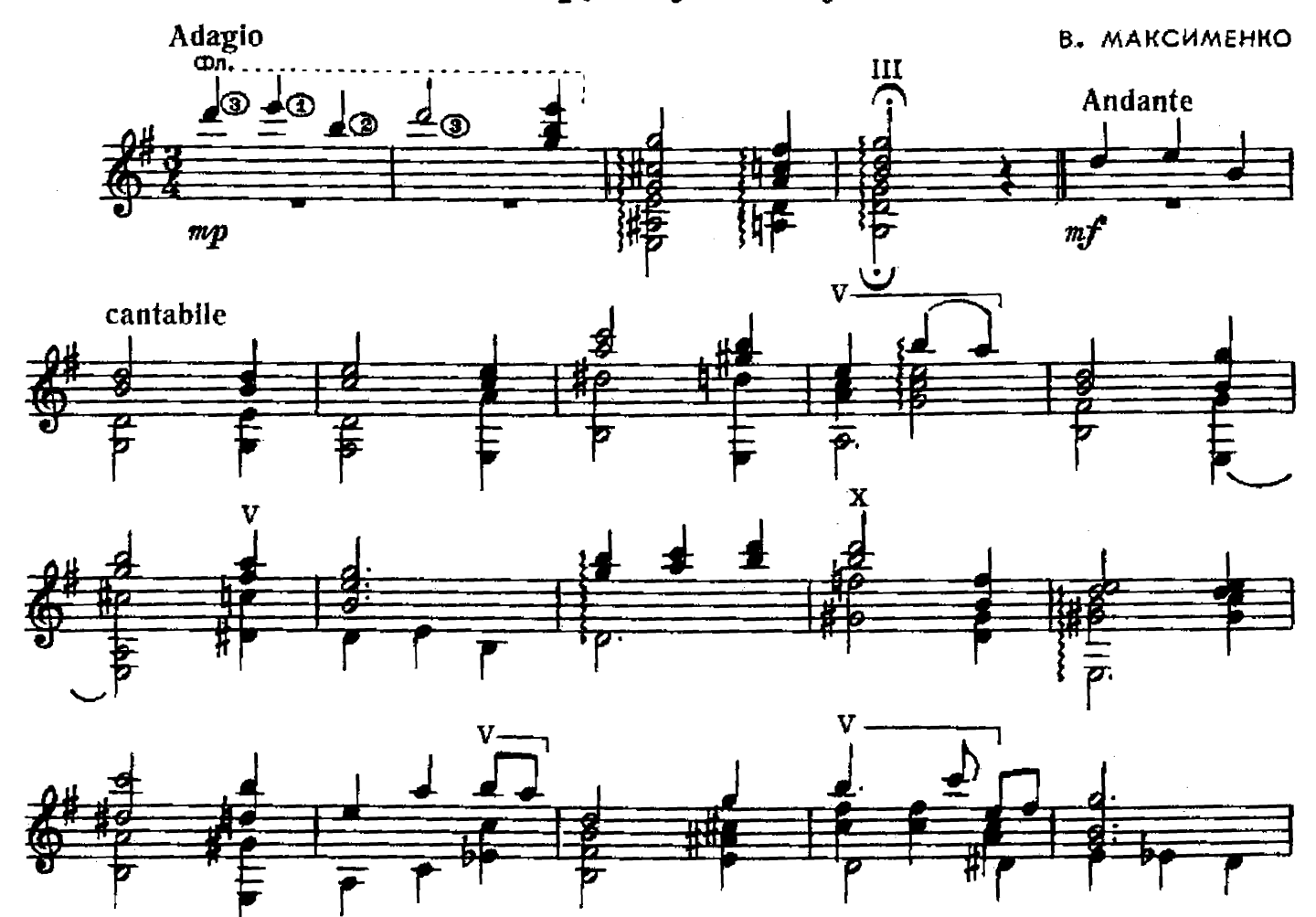

c $5295~\kappa$ 

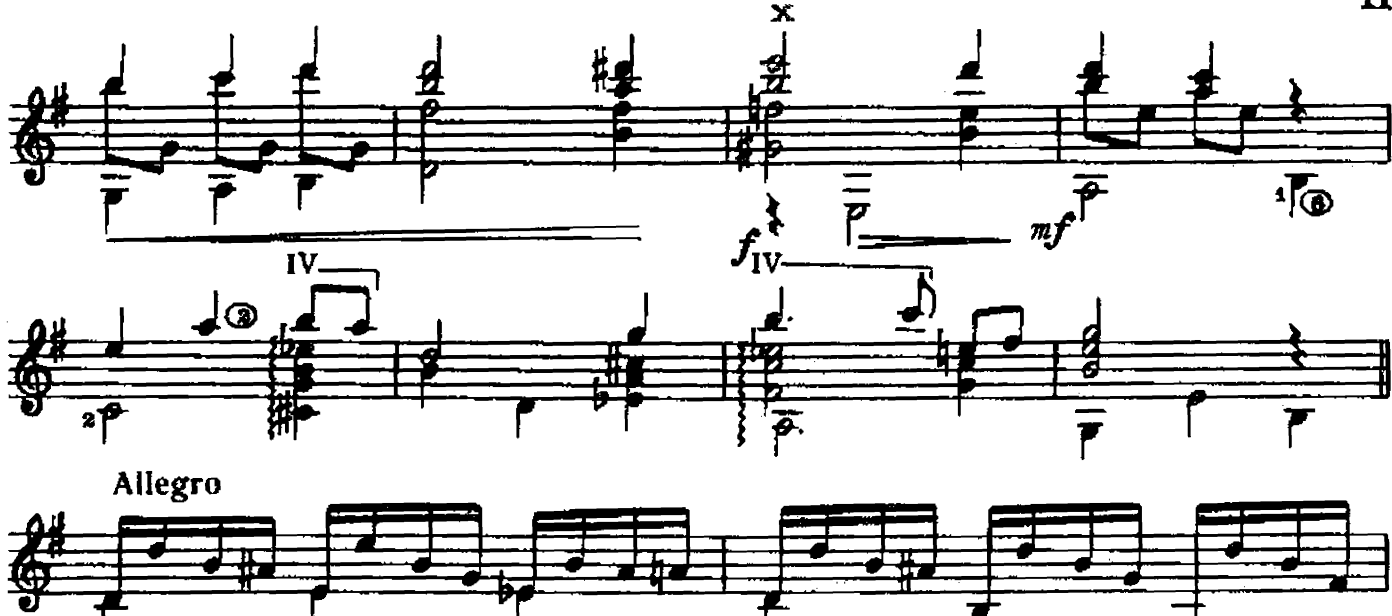

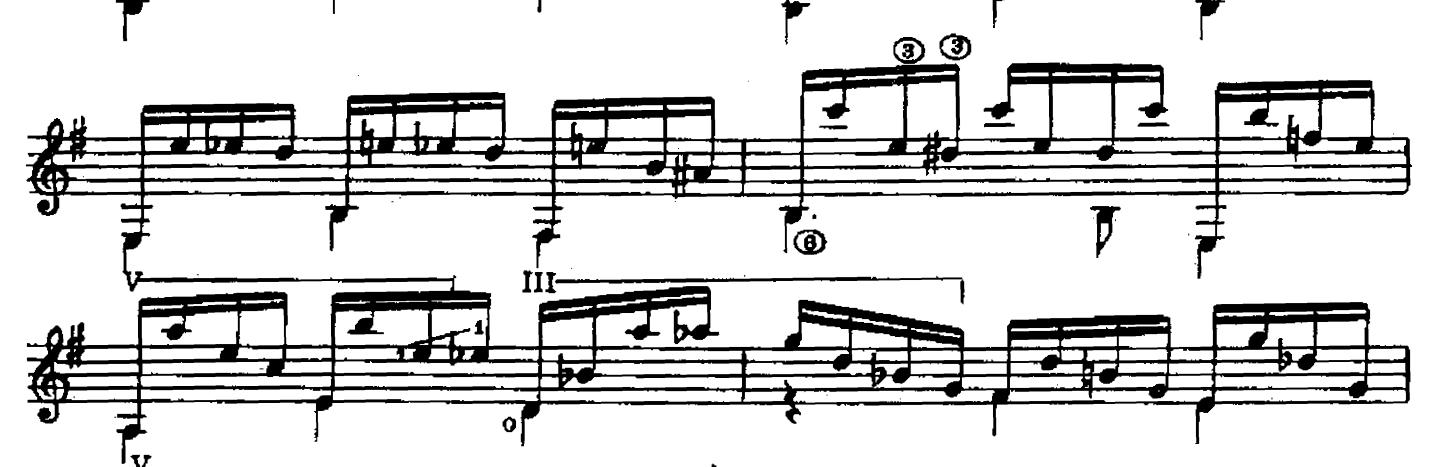

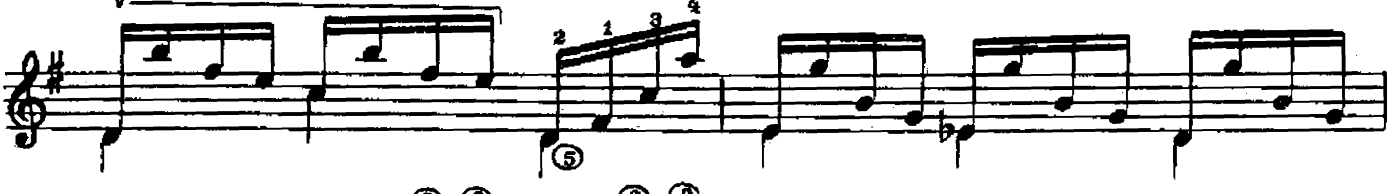

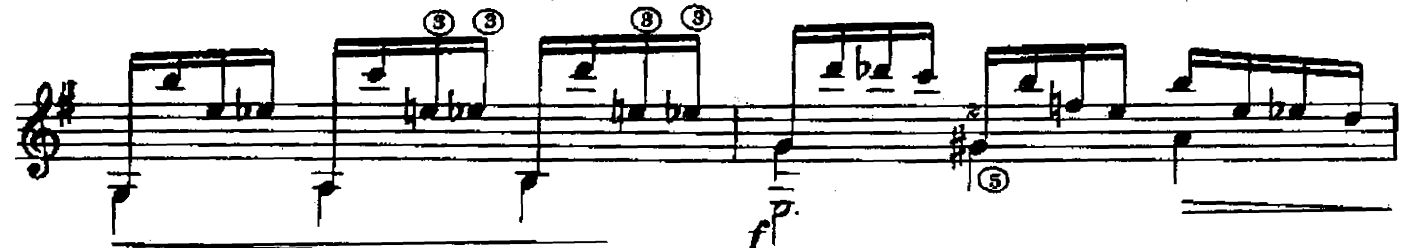

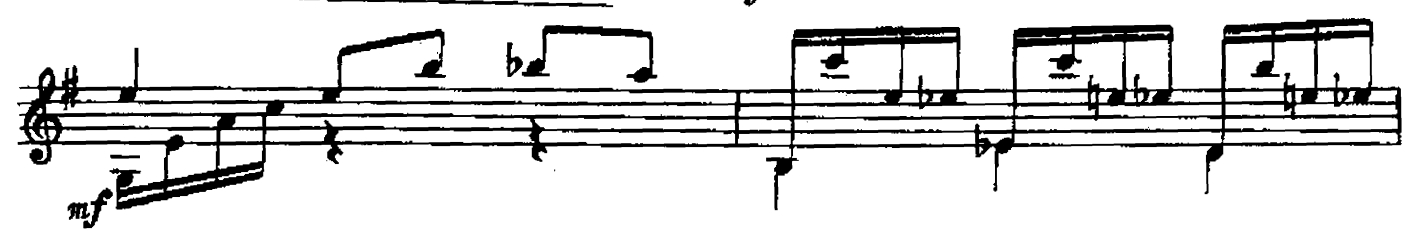

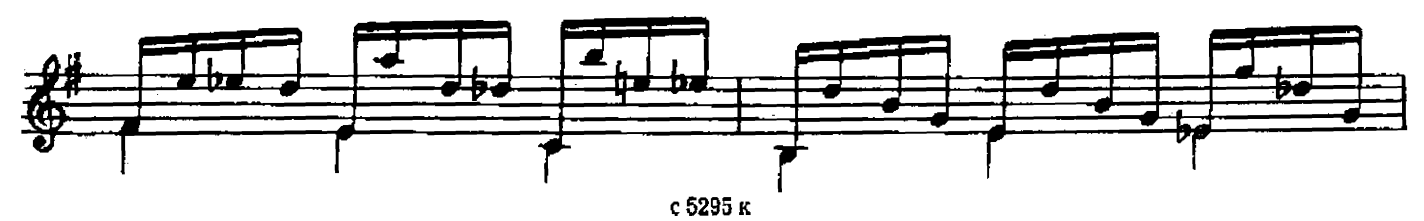

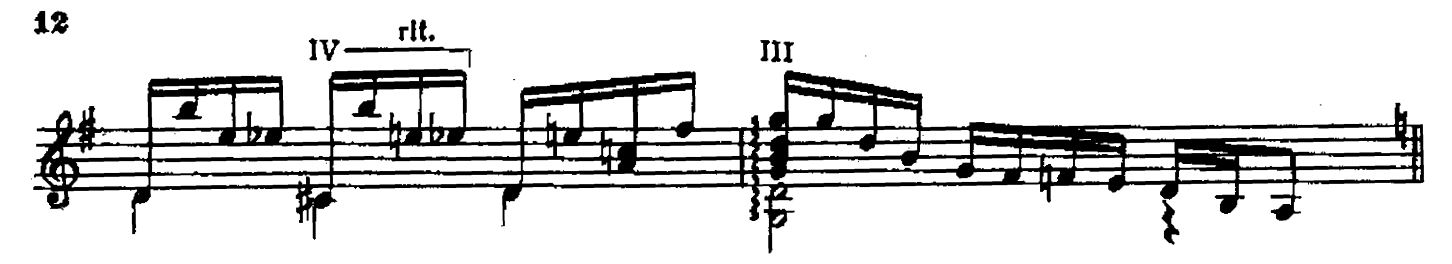

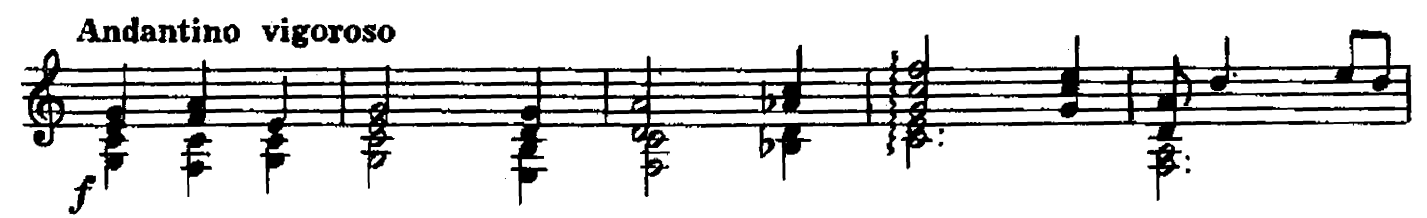

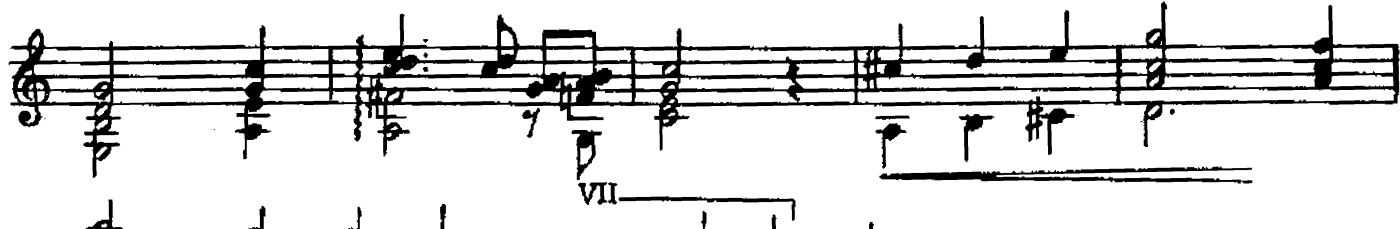

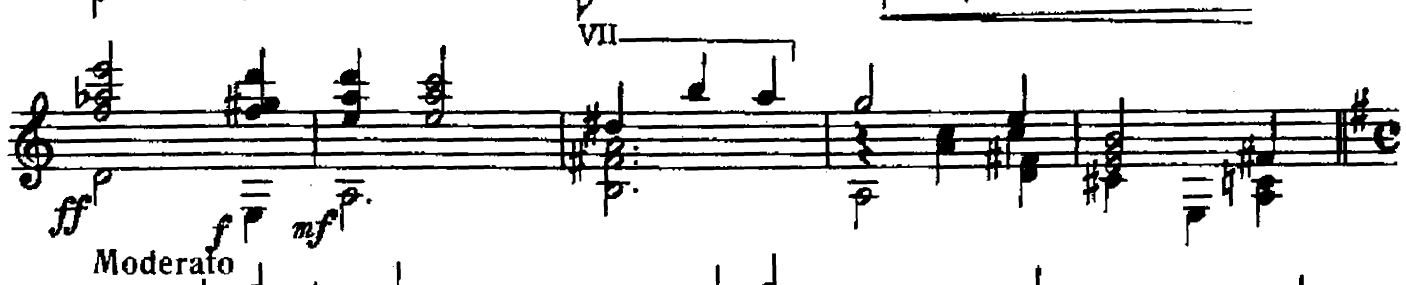

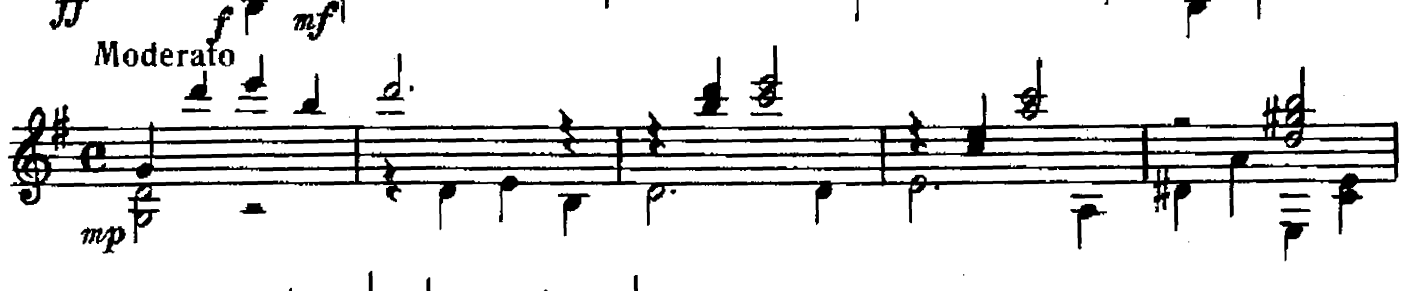

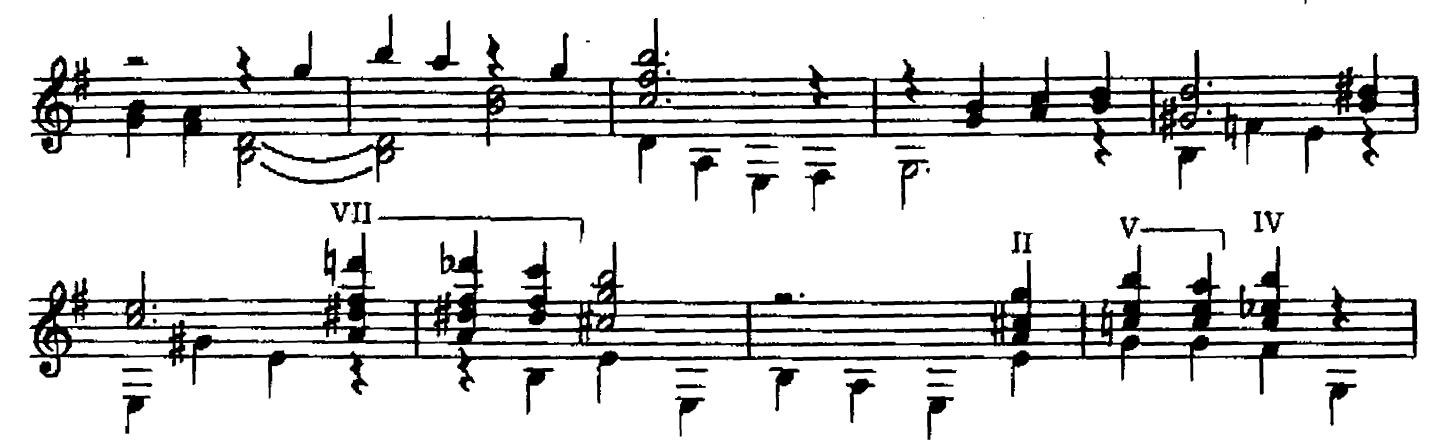

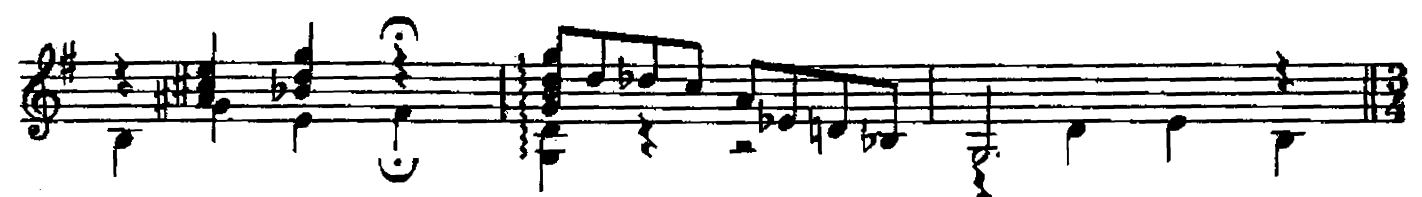

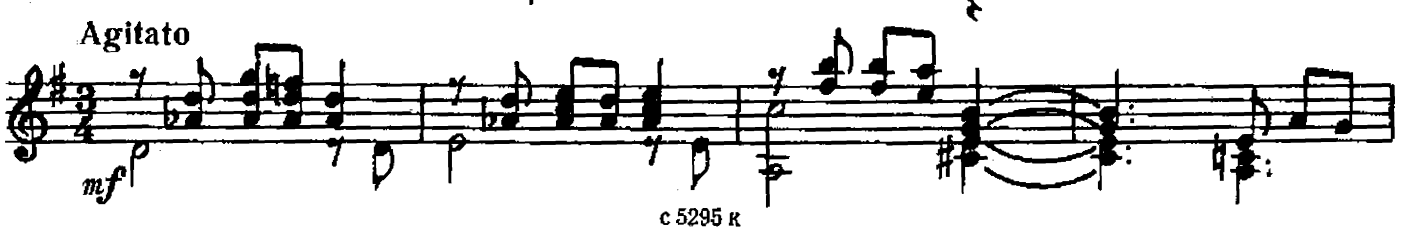

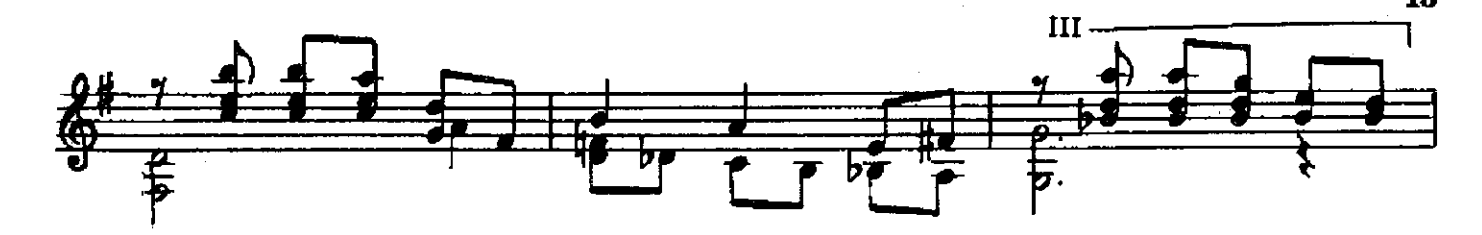

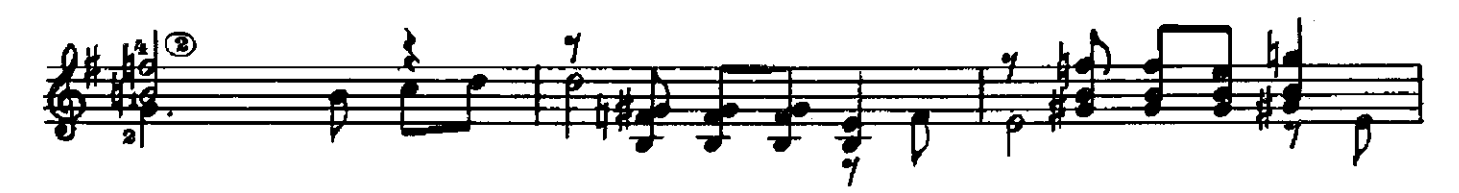

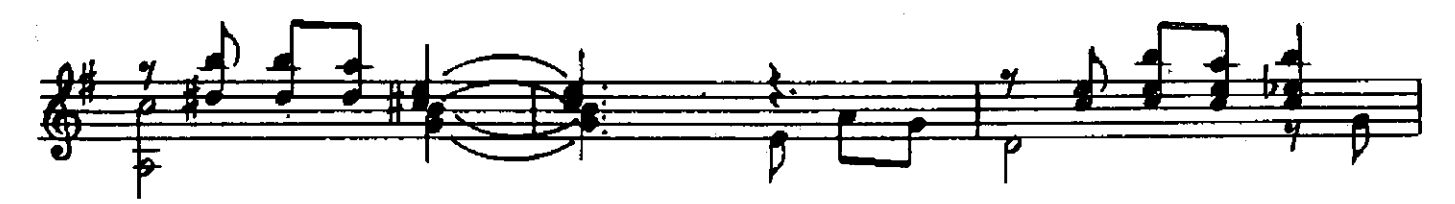

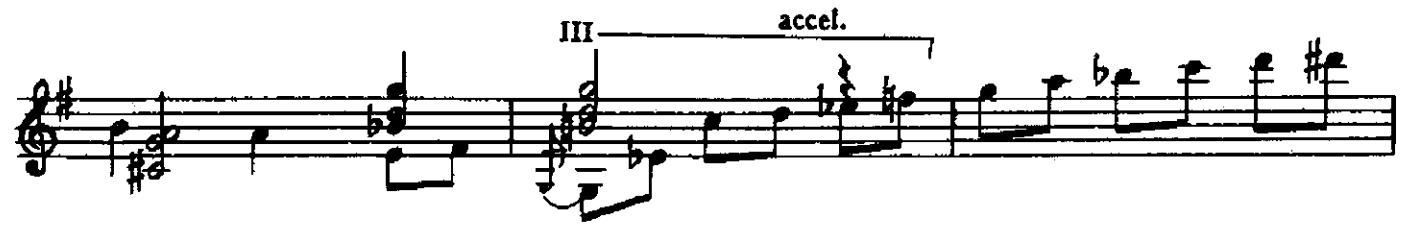

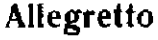

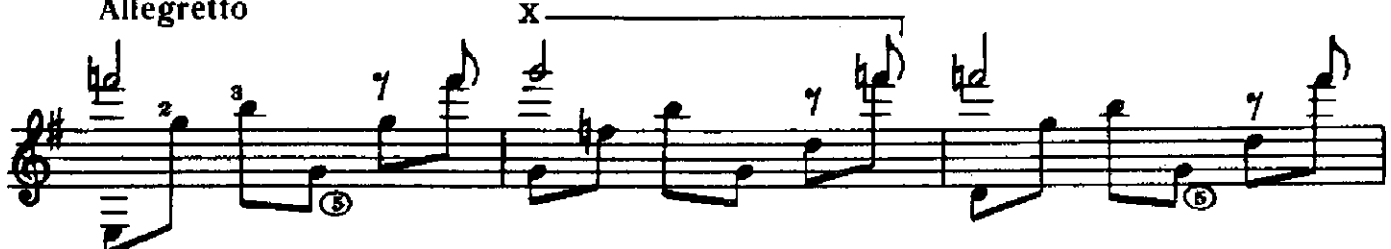

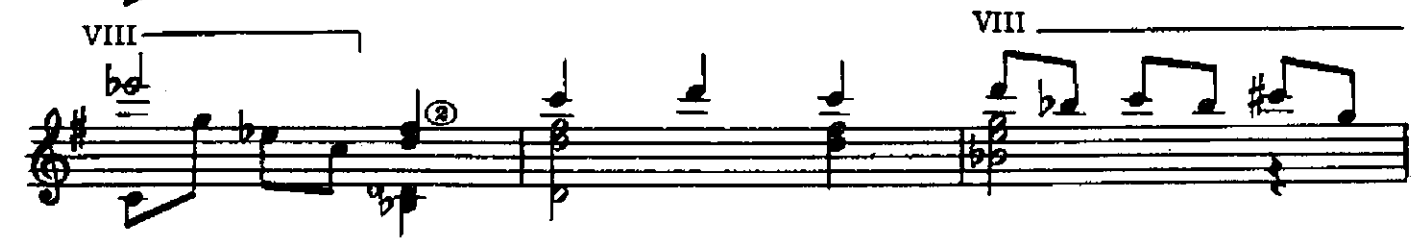

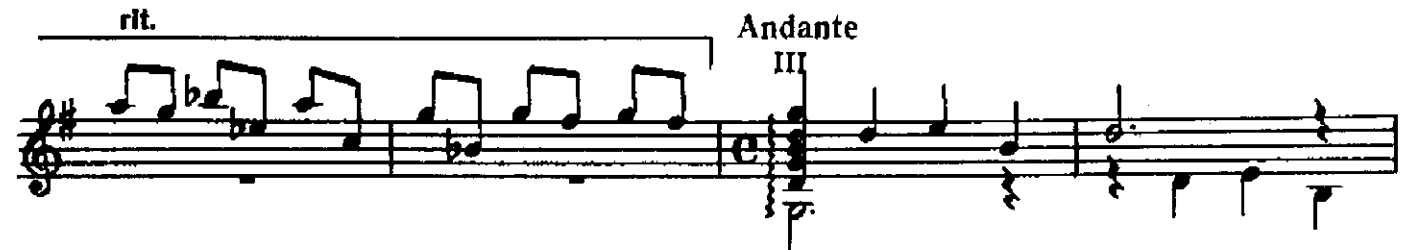

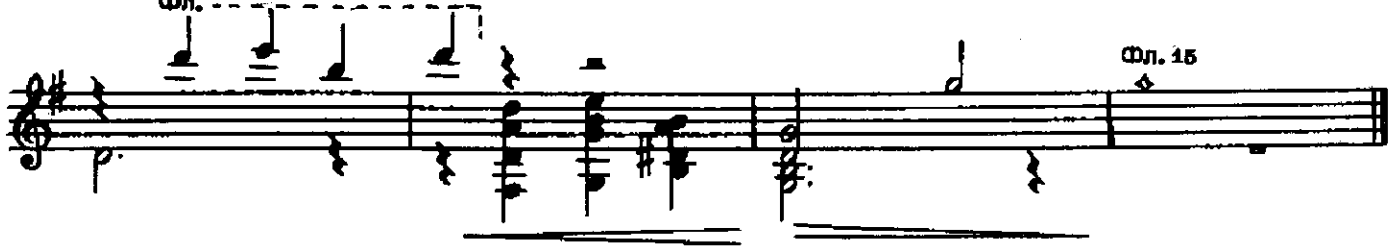

### КАДРИЛЬ

В. МАКСИМЕНКО

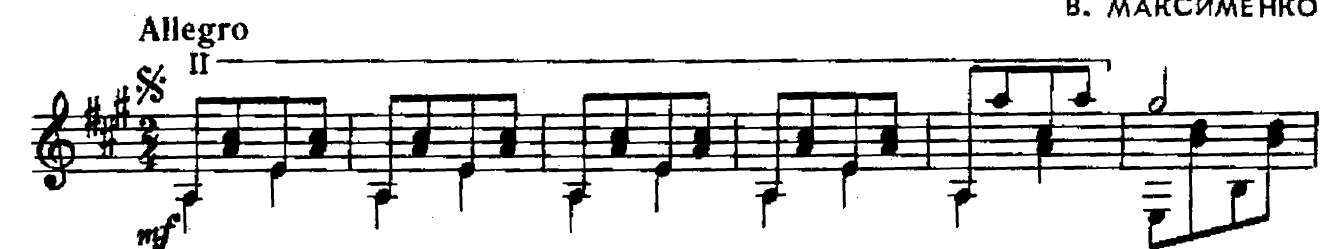

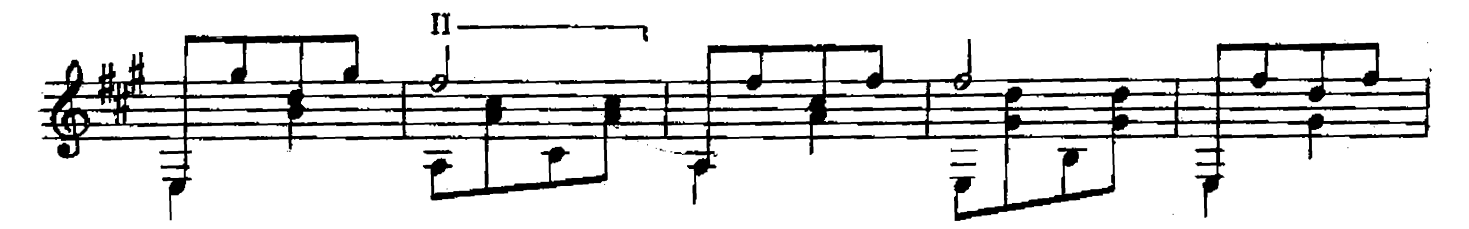

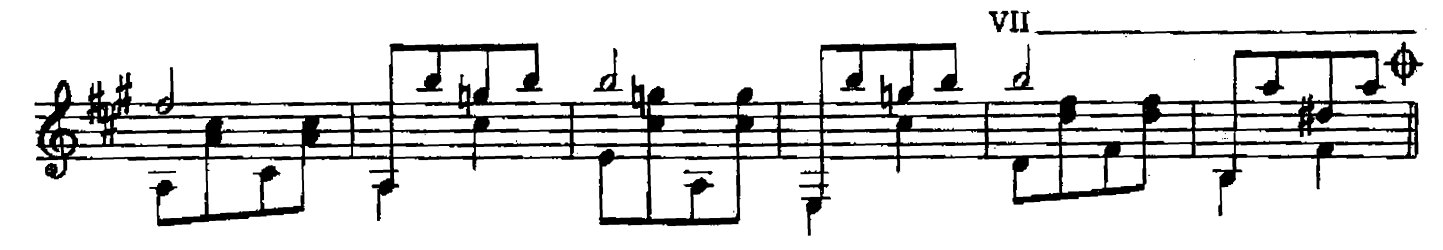

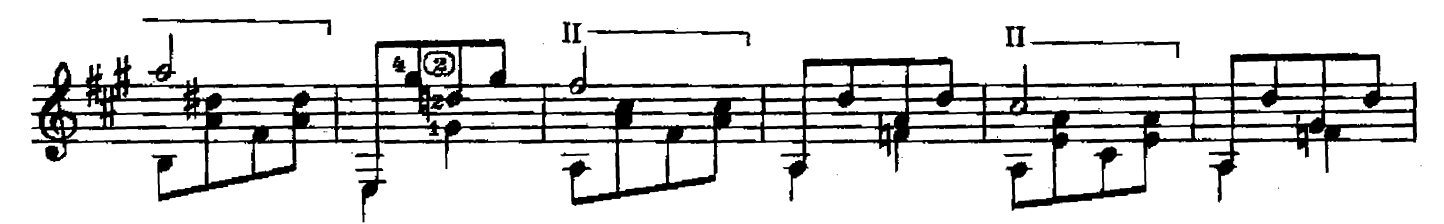

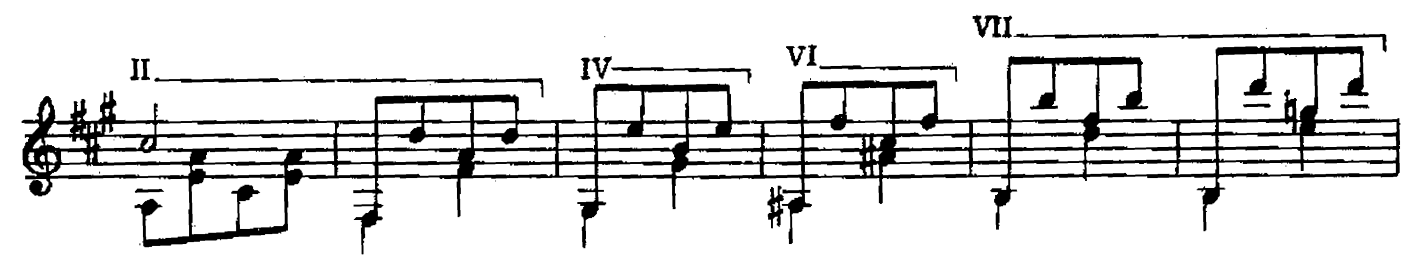

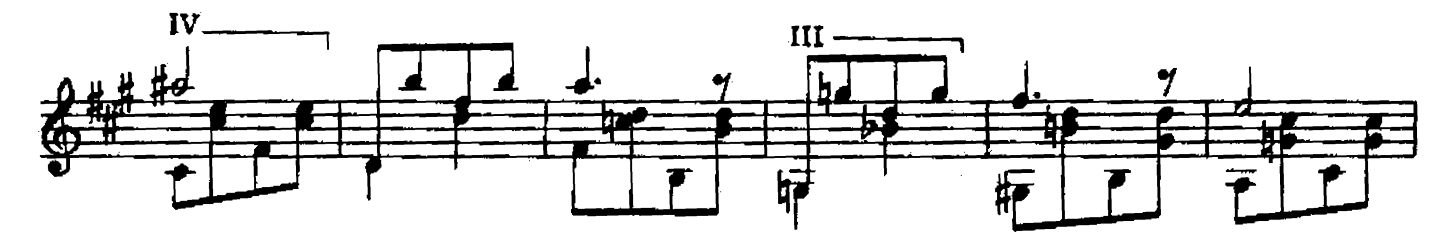

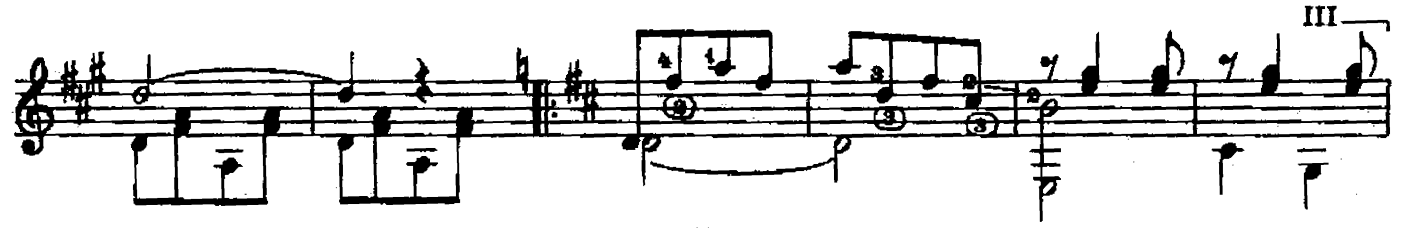

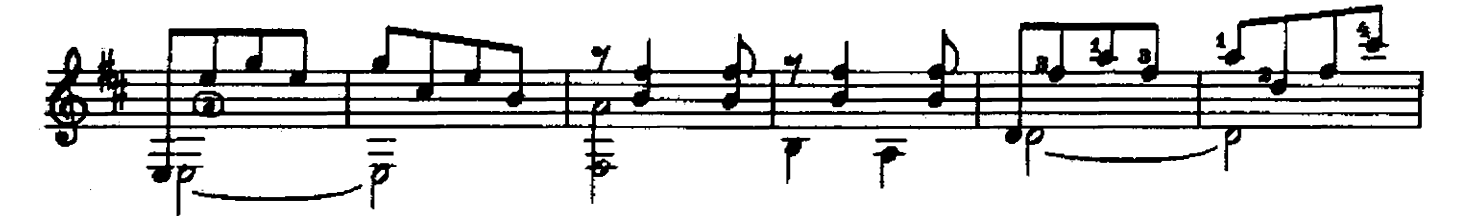

15

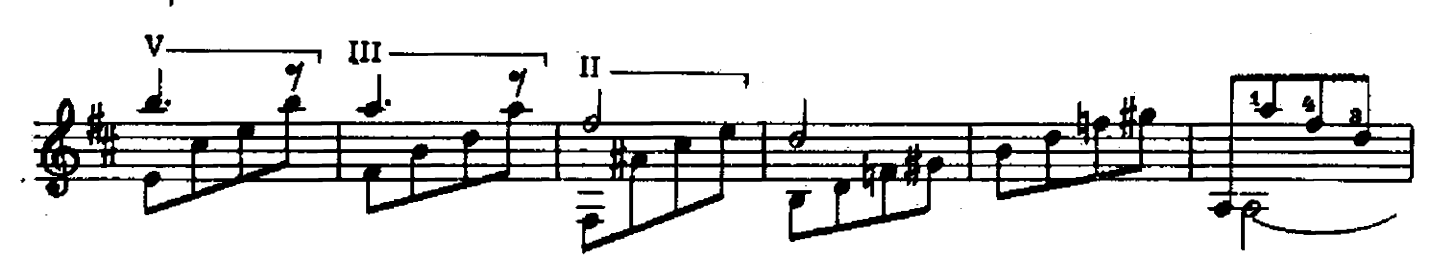

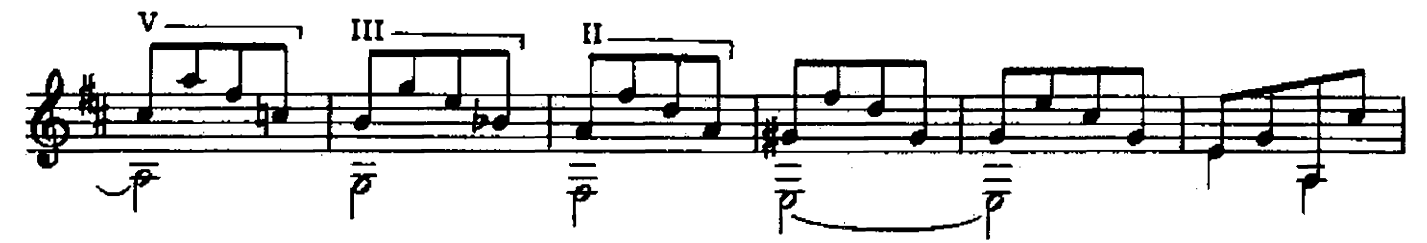

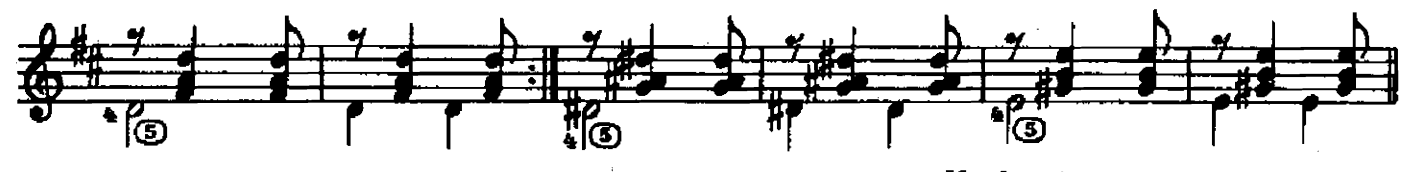

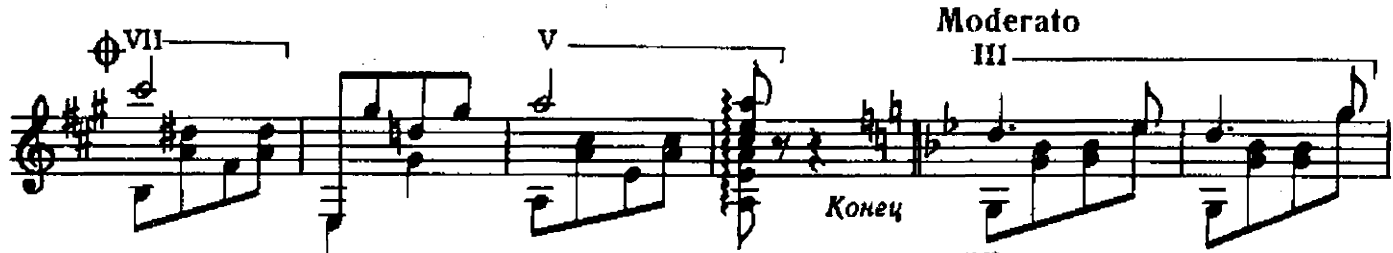

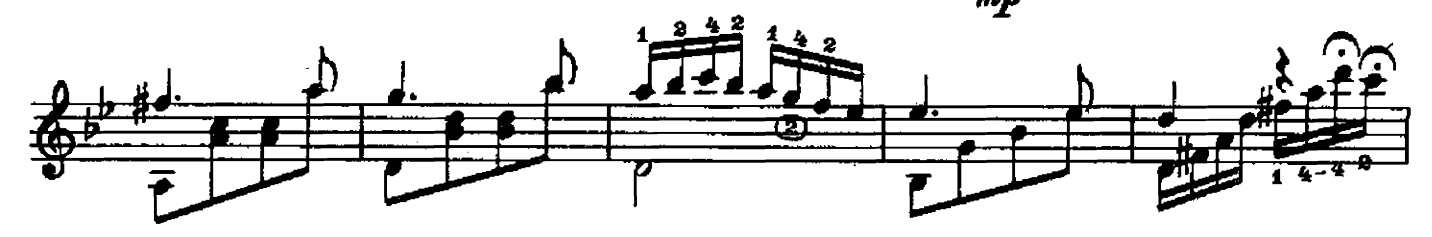

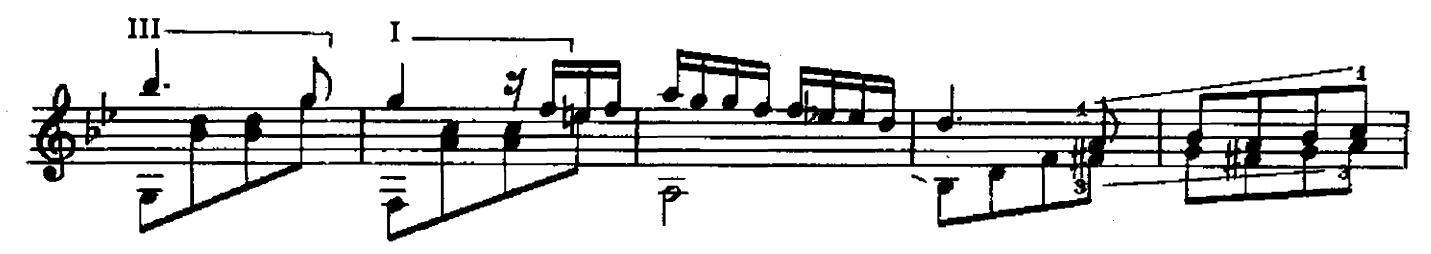

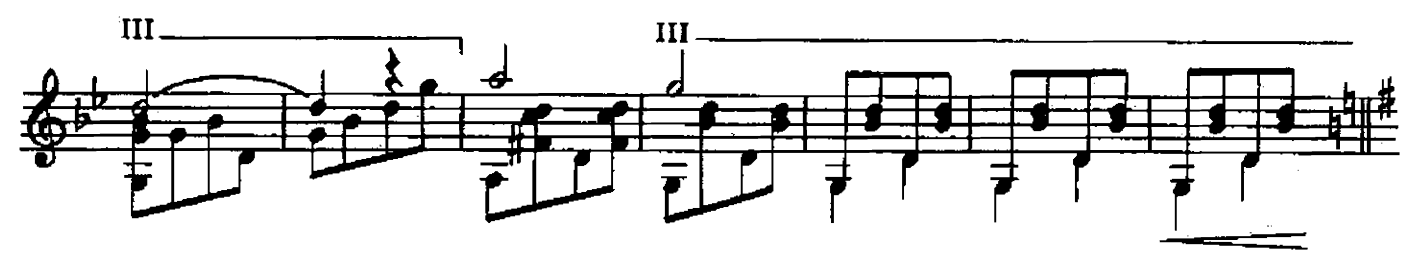

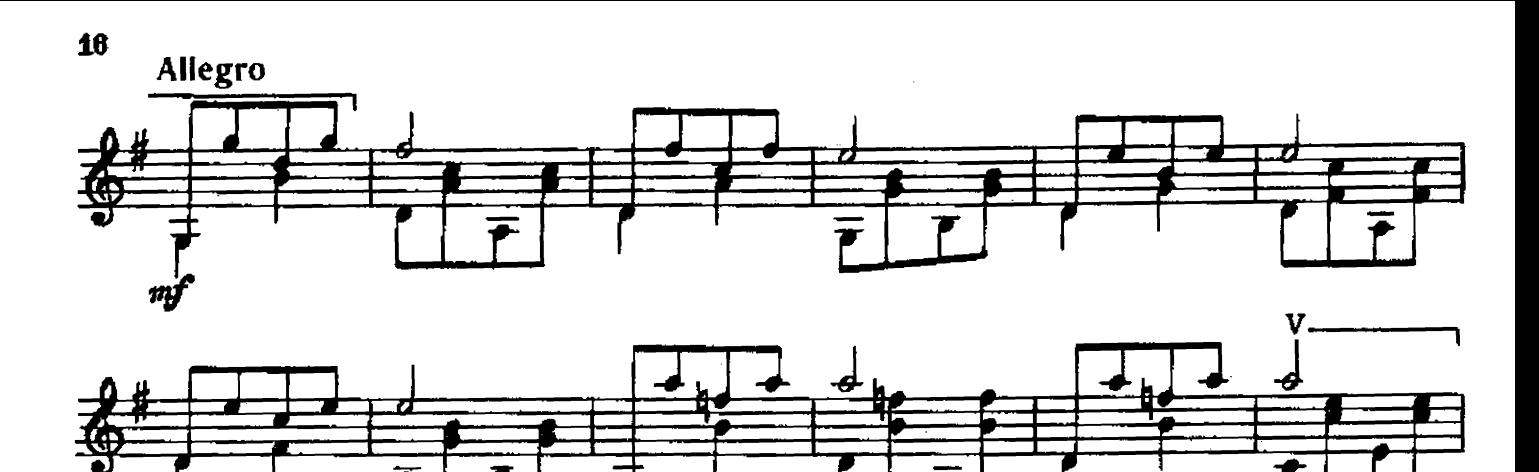

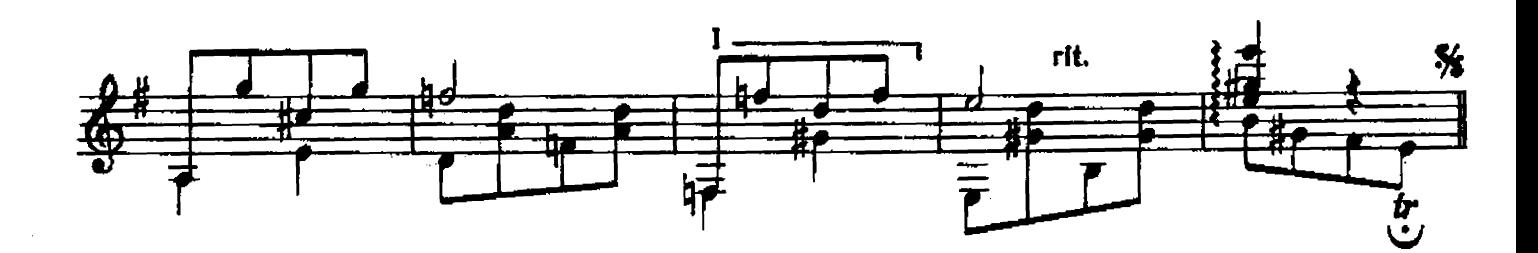

ВЕЧЕРНЯЯ СЕРЕНАДА

МИРОНОВ-ДУБОВИЦКИЙ

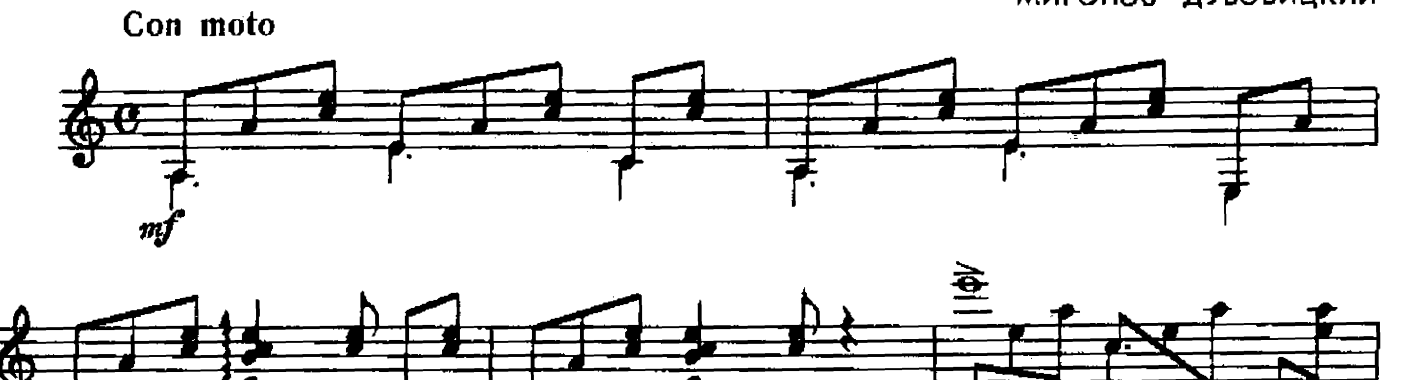

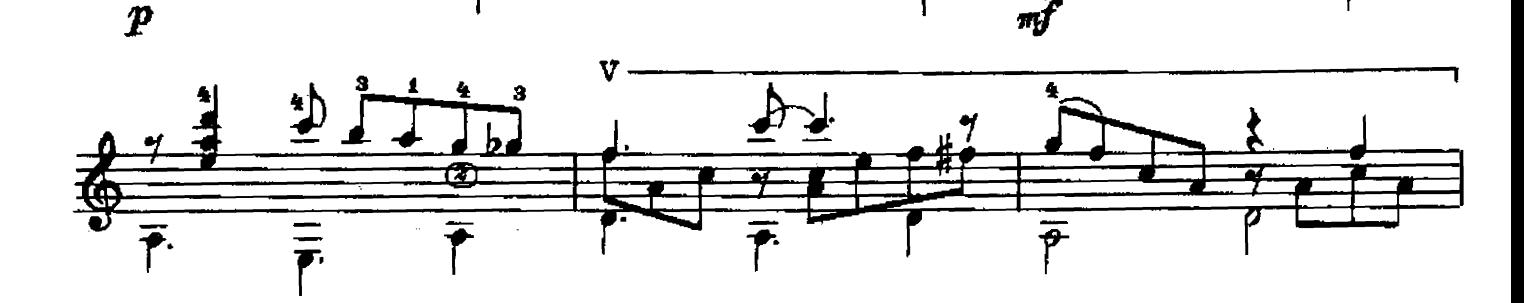

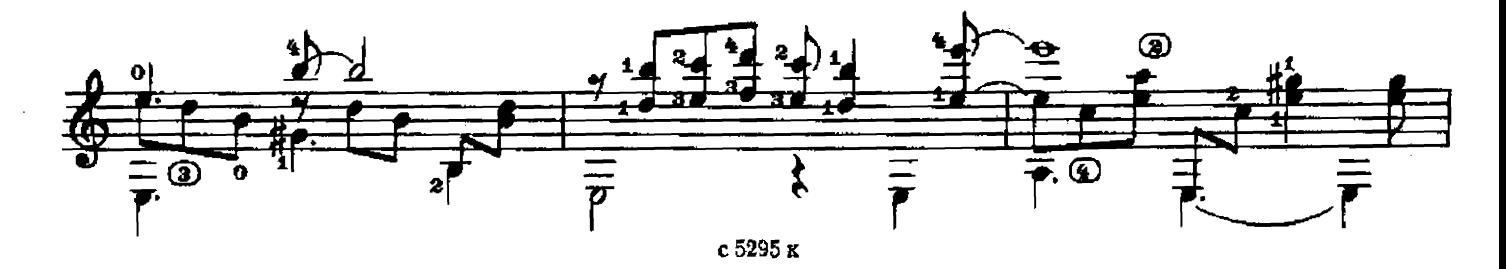

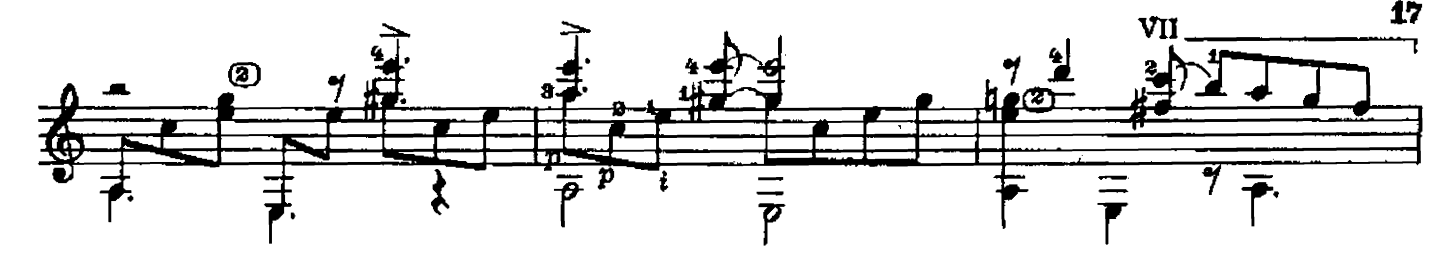

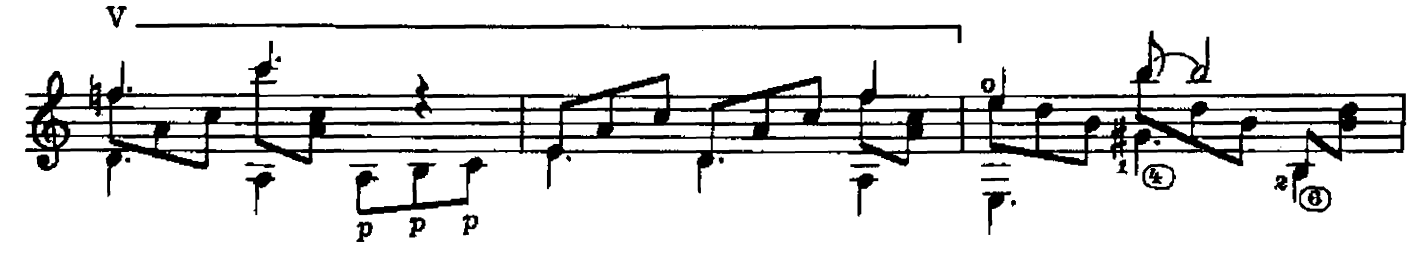

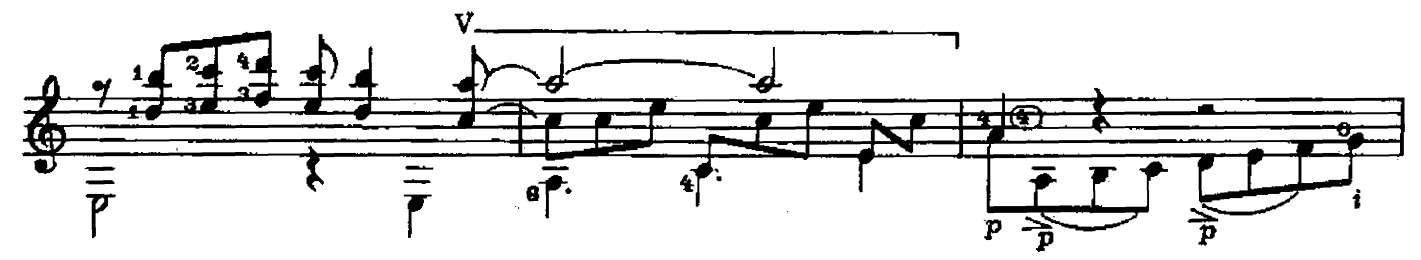

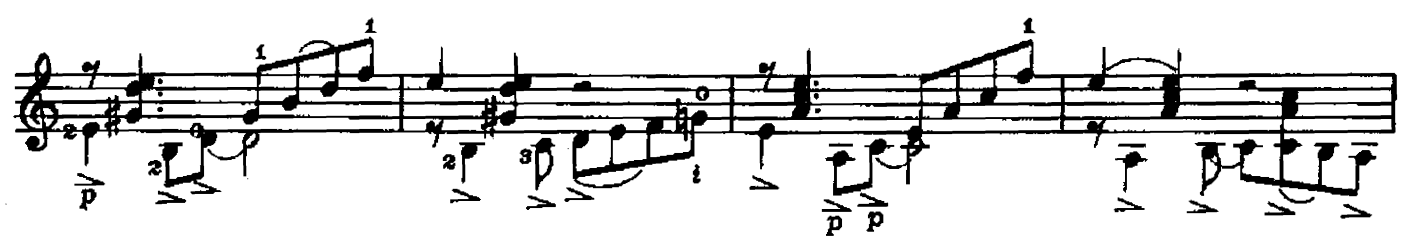

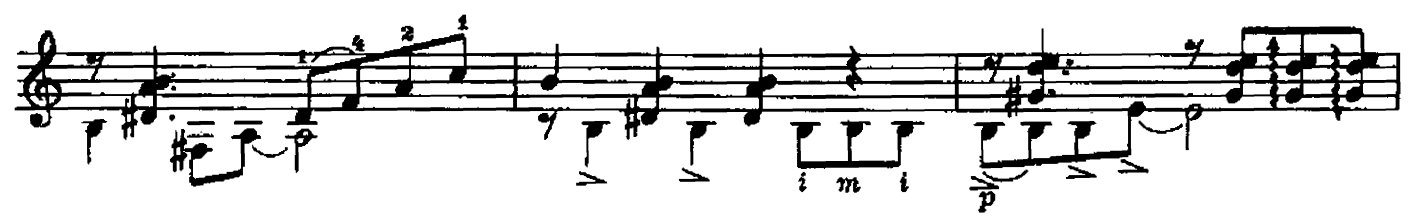

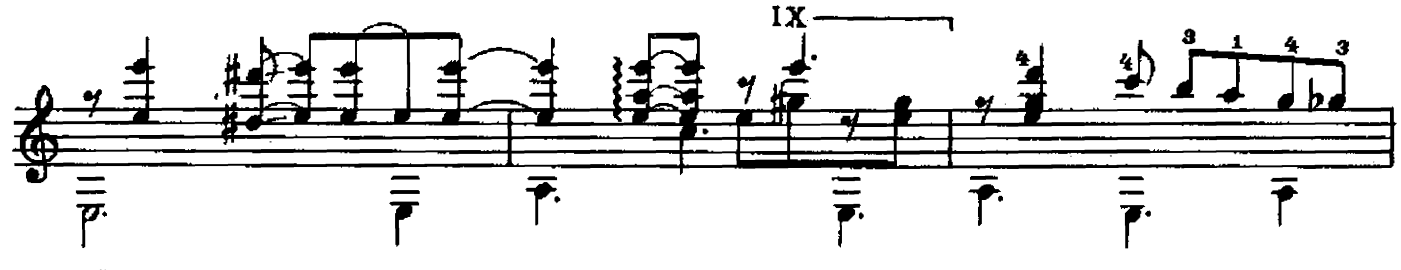

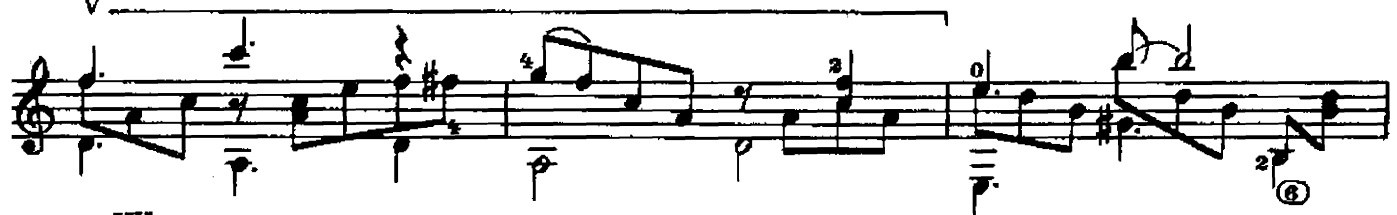

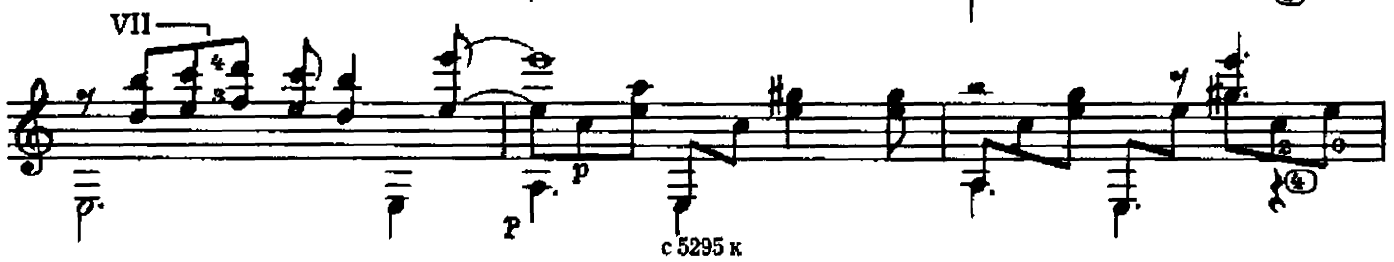

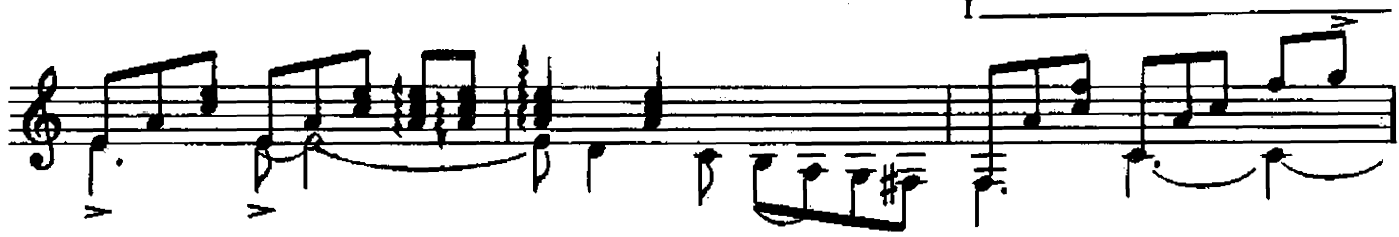

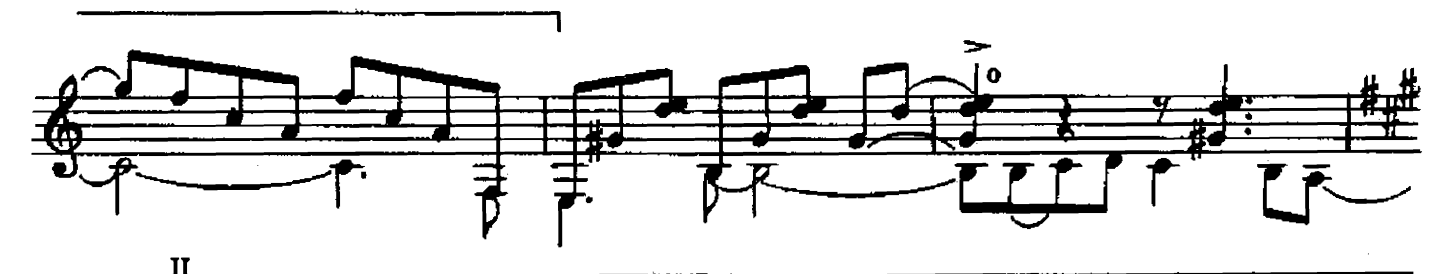

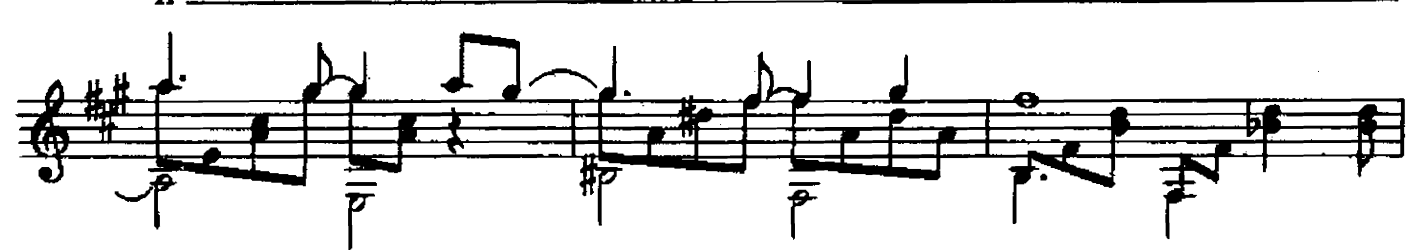

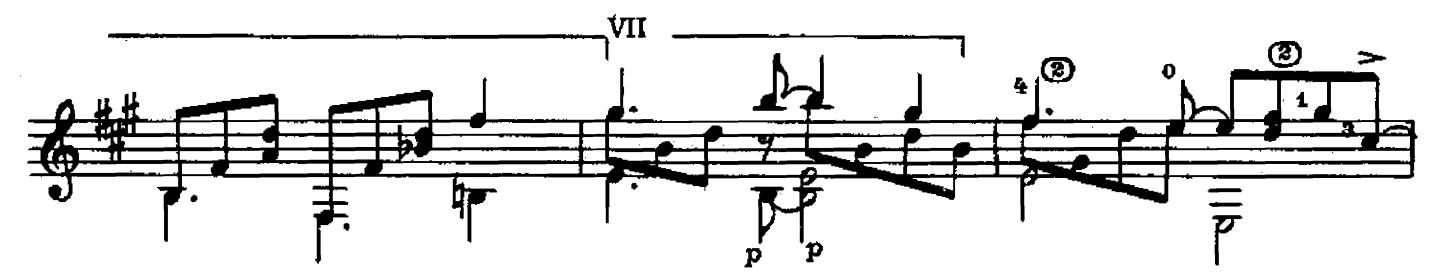

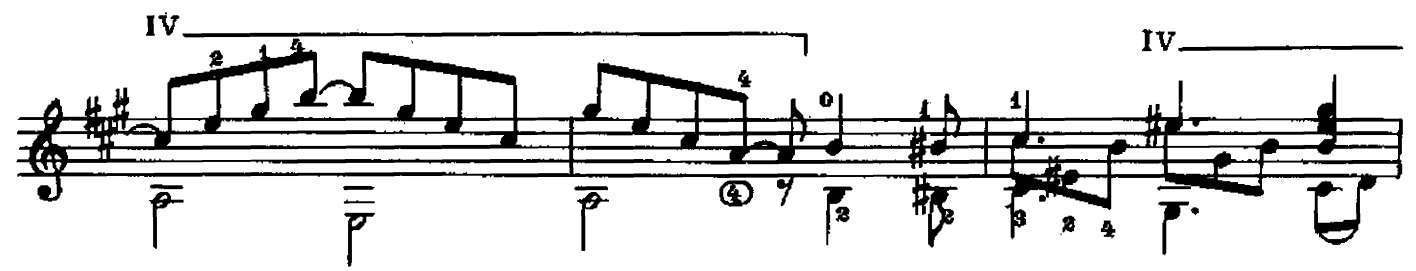

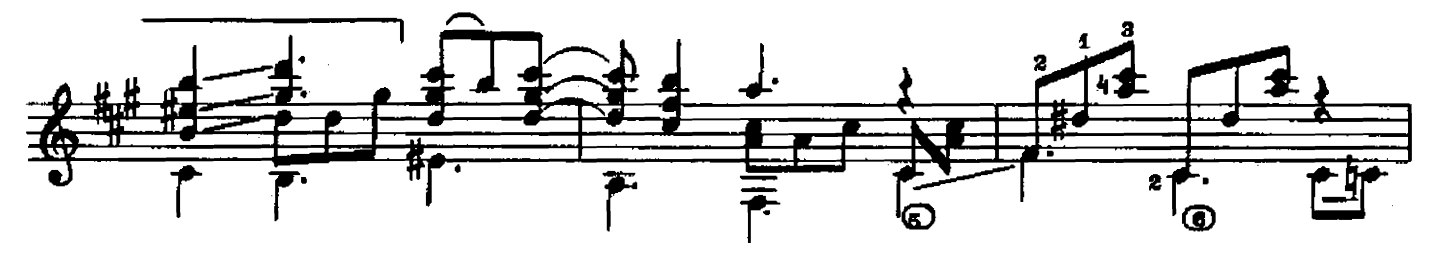

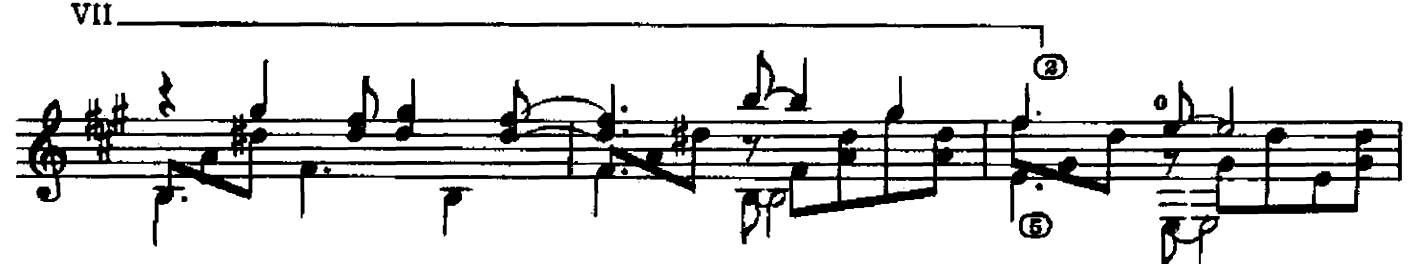

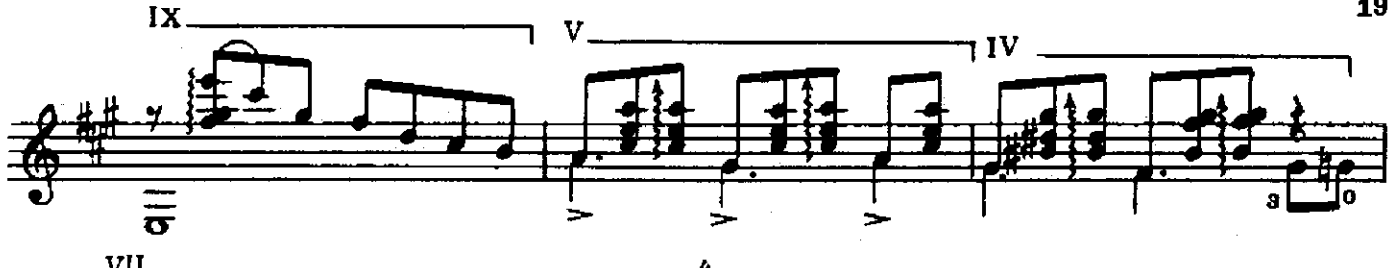

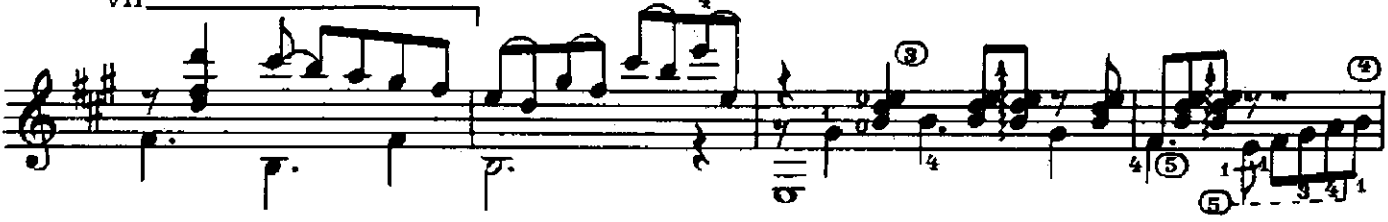

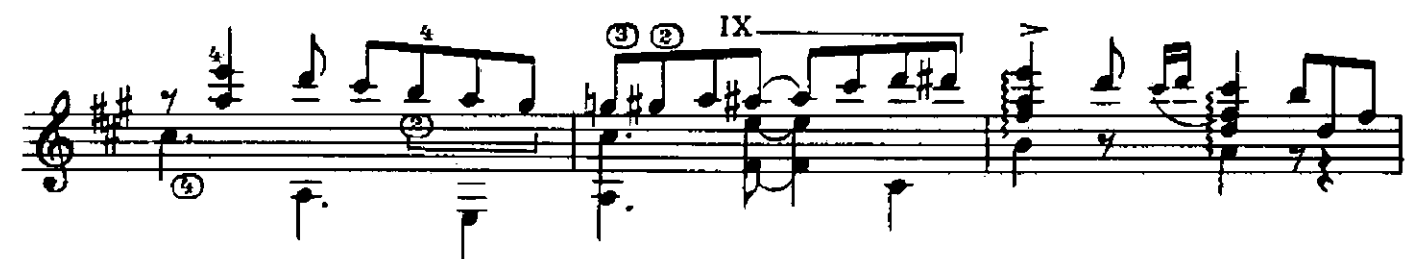

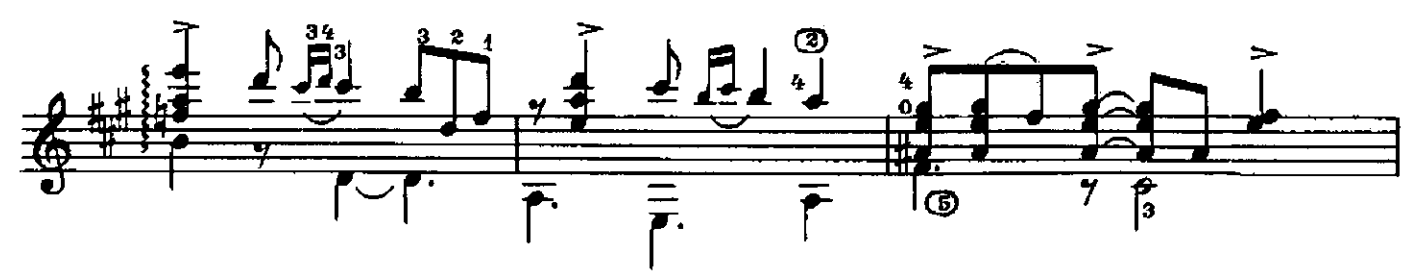

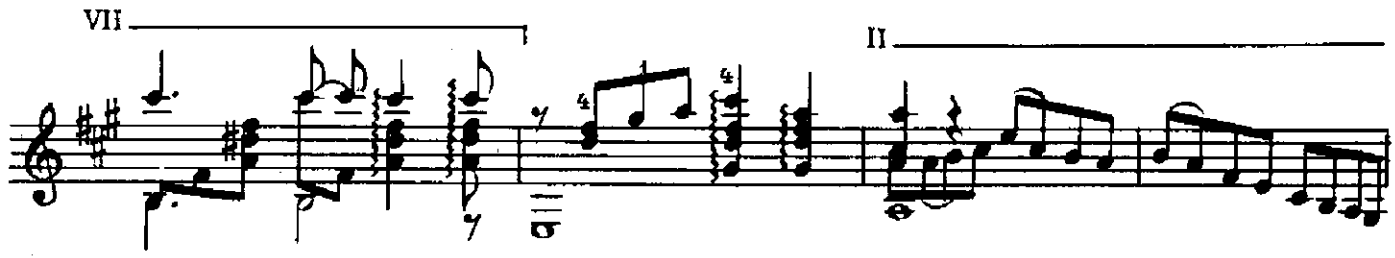

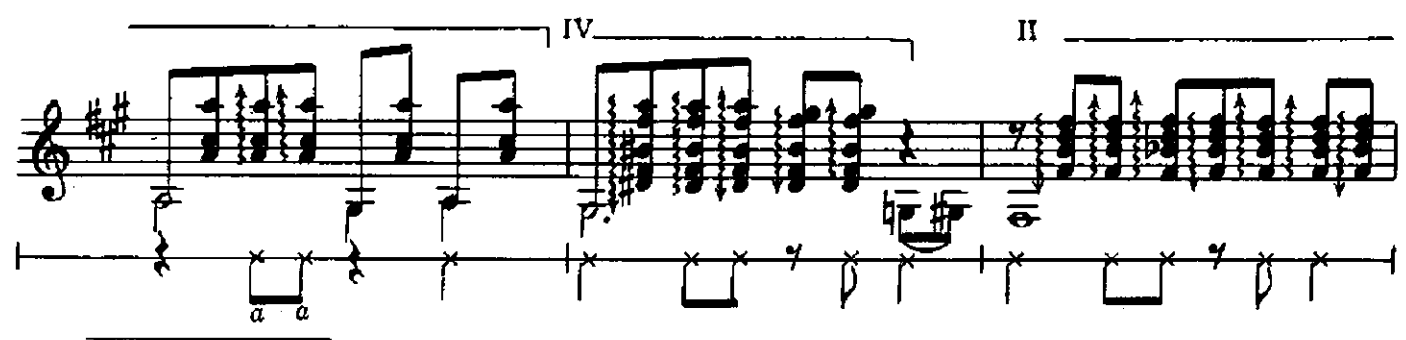

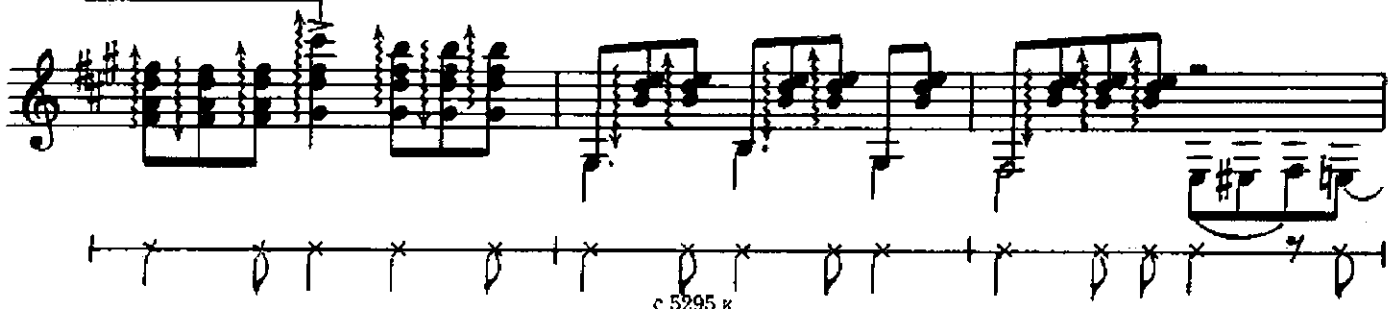

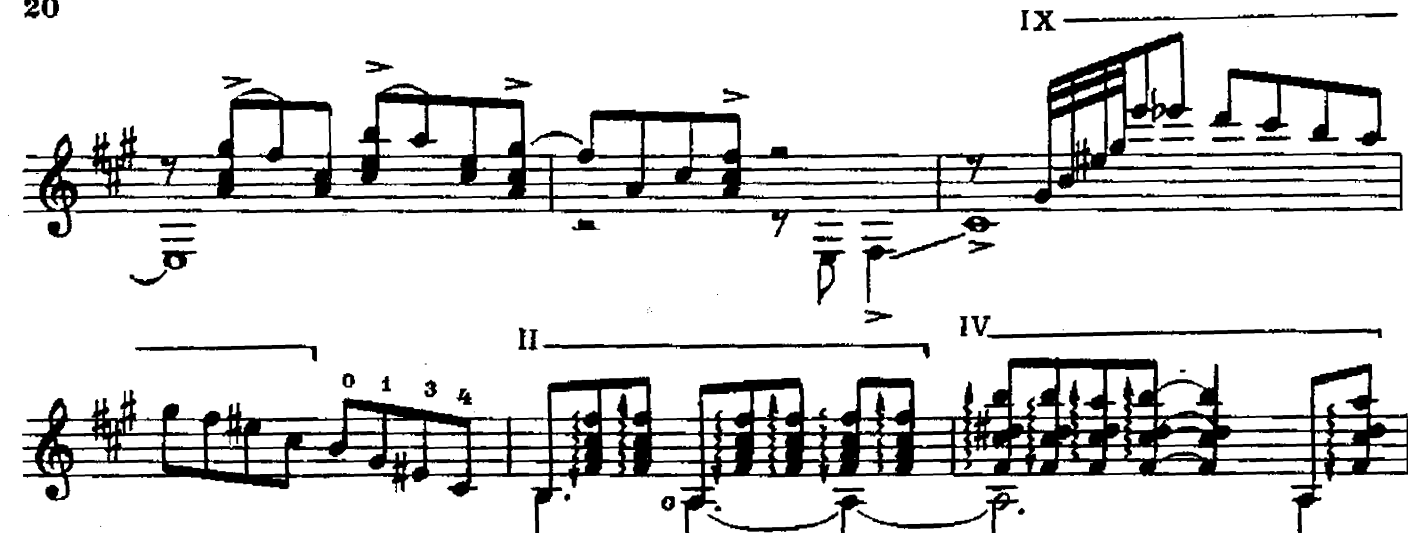

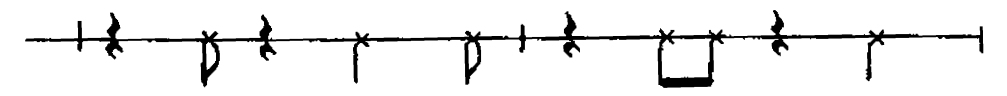

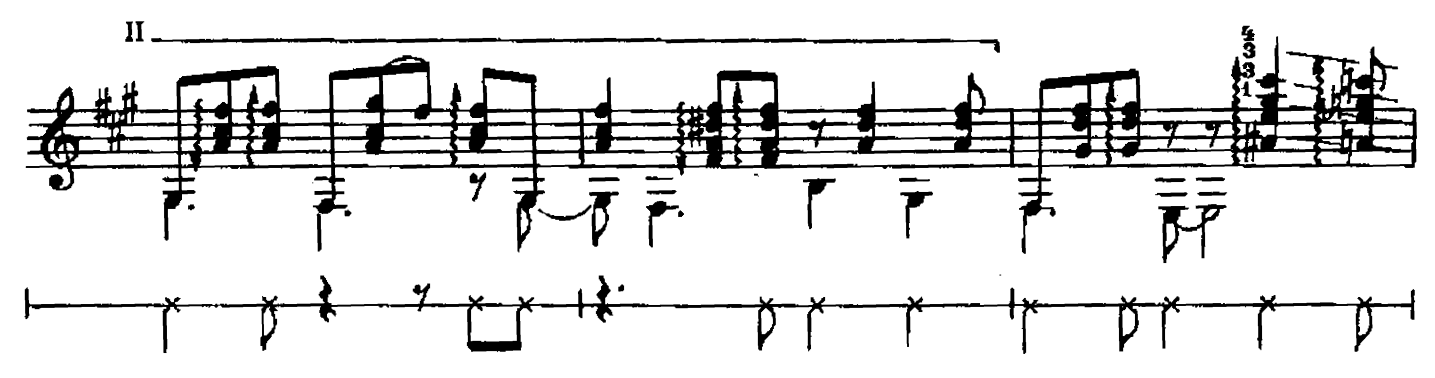

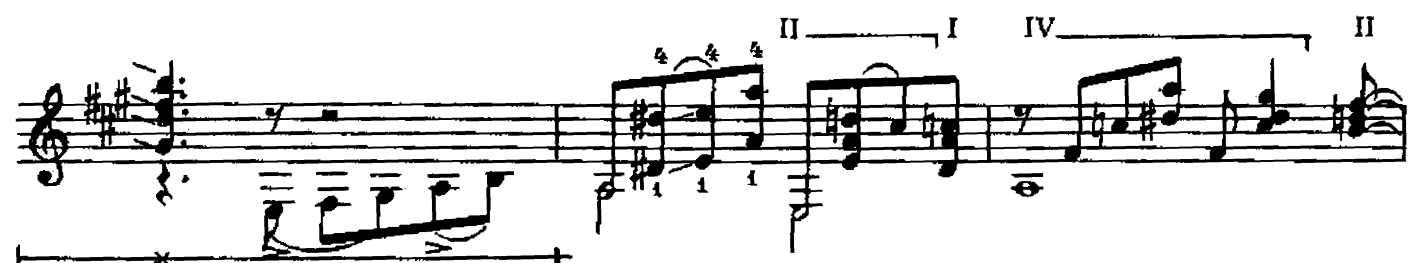

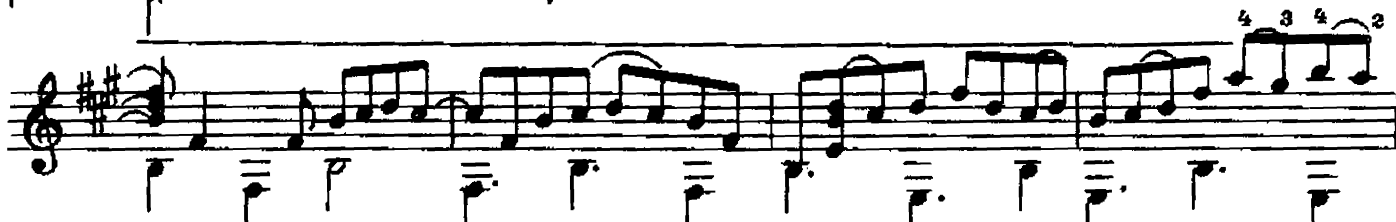

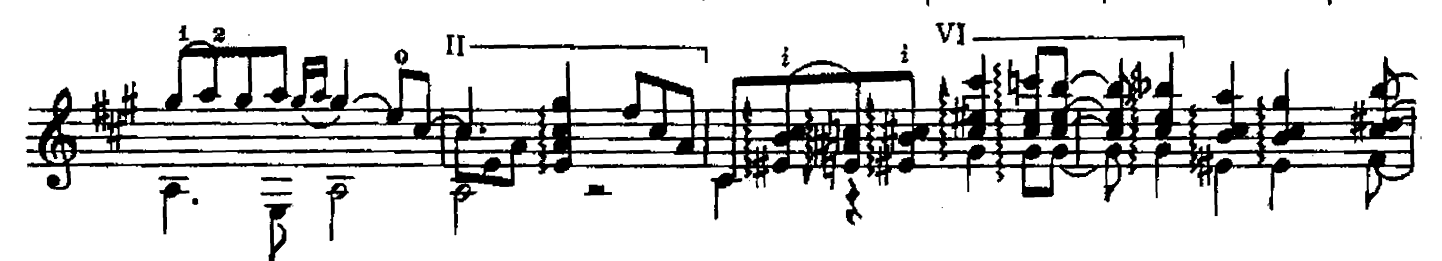

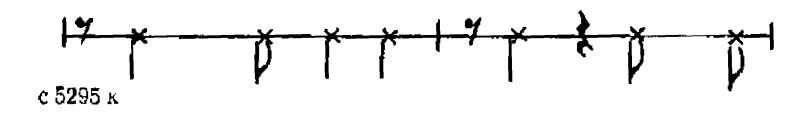

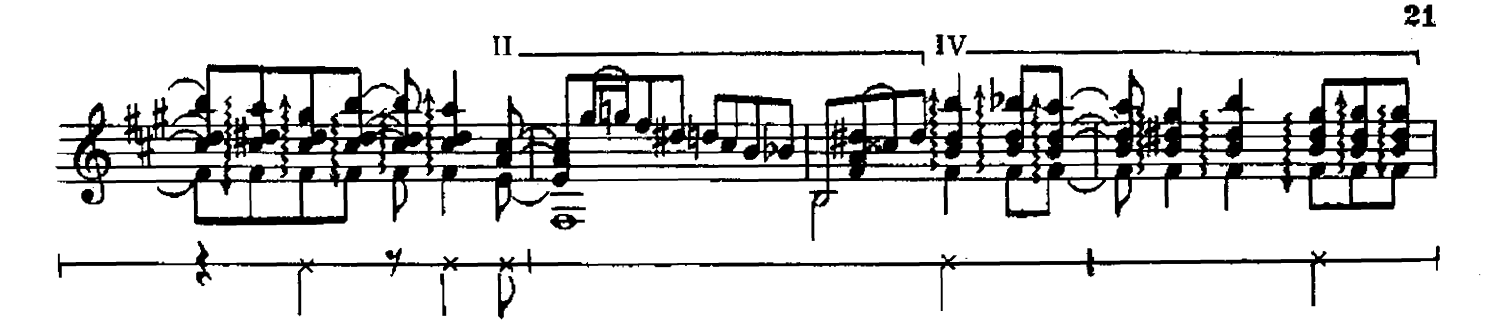

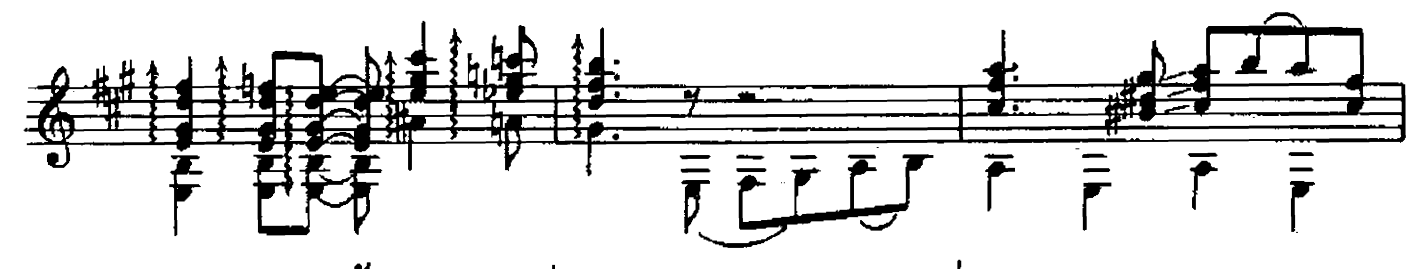

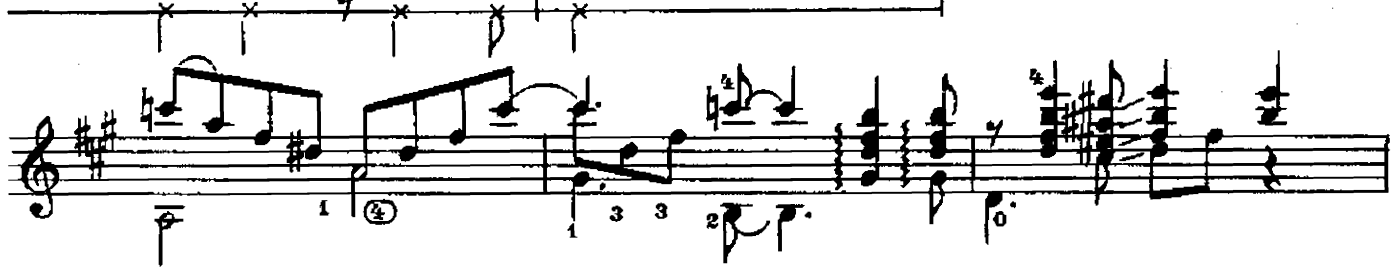

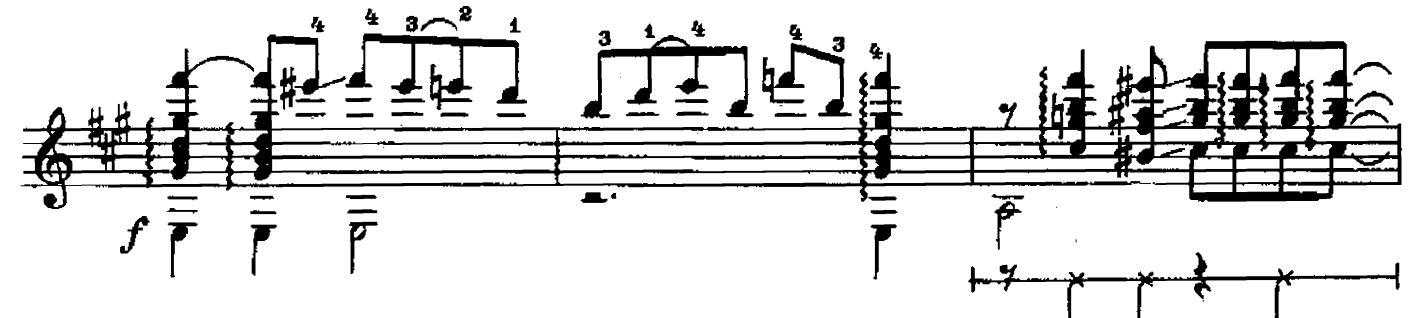

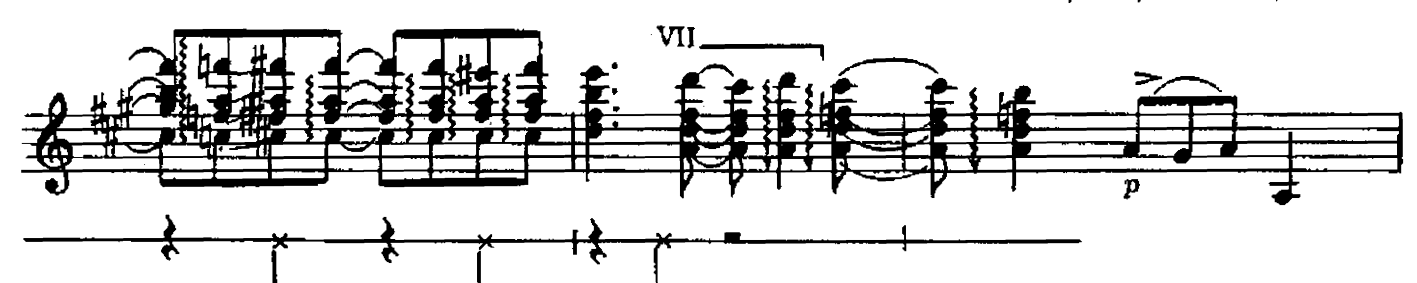

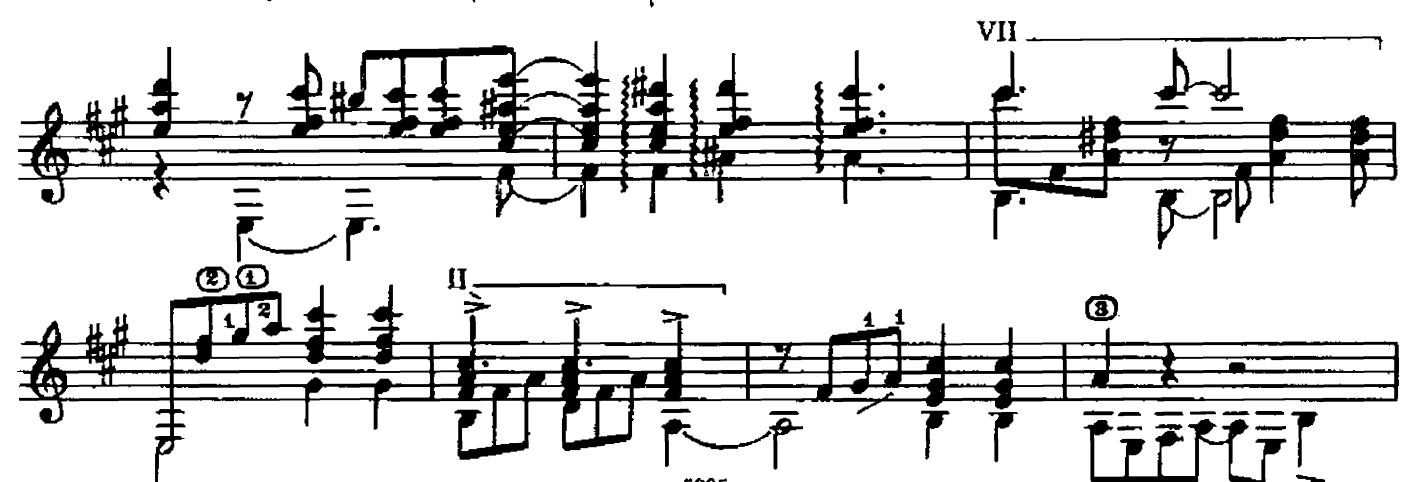

c 5295 K

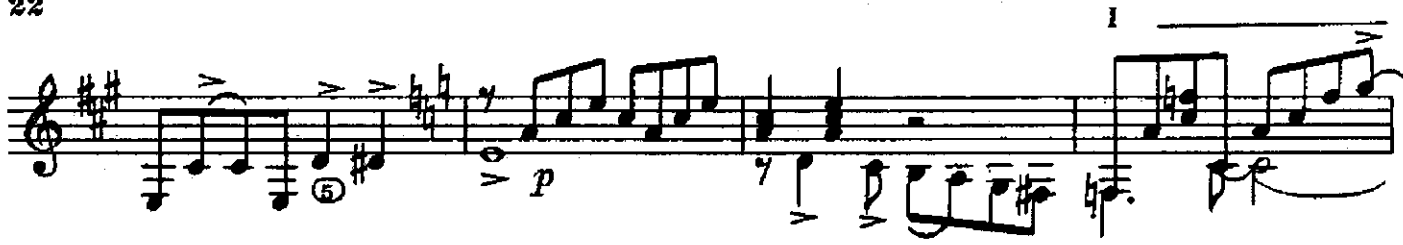

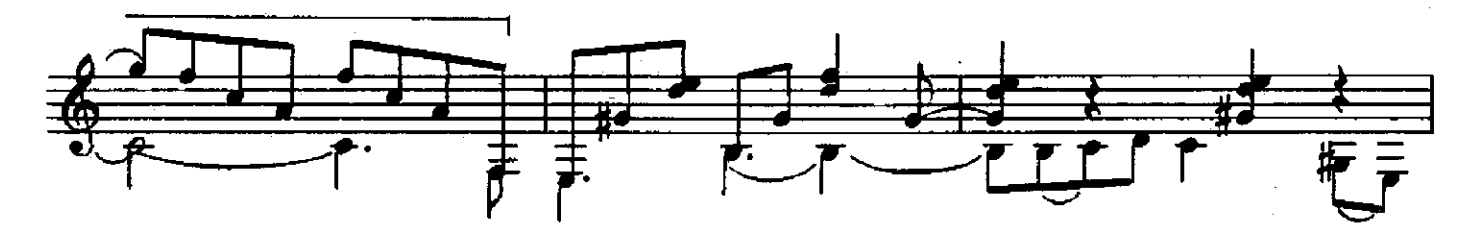

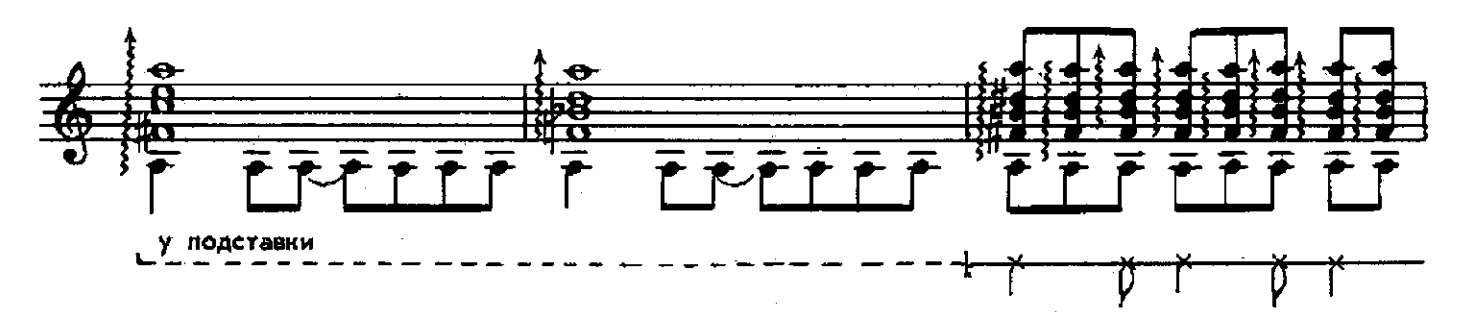

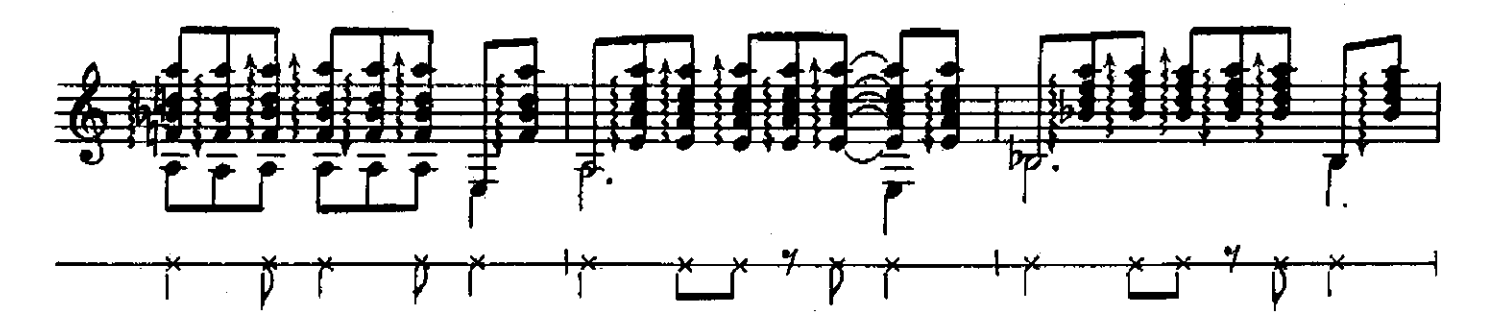

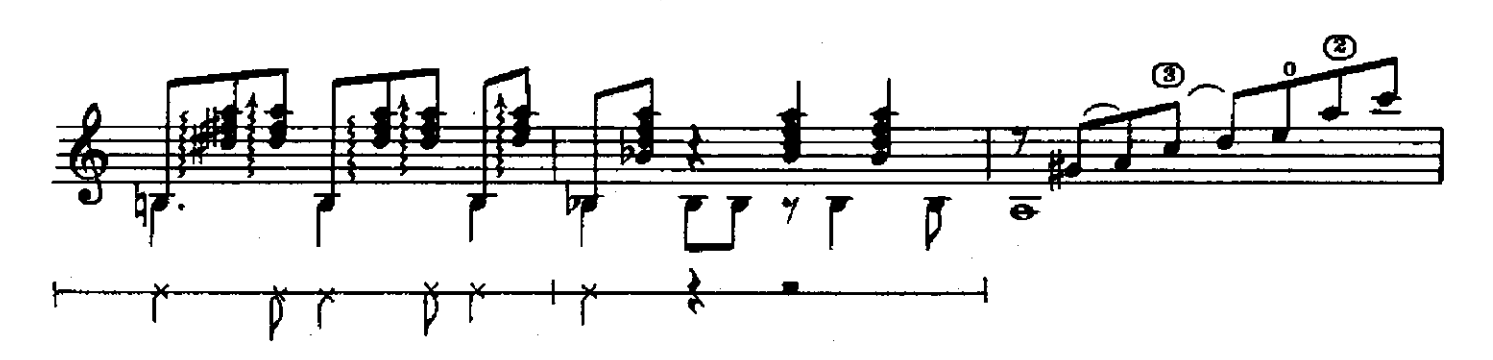

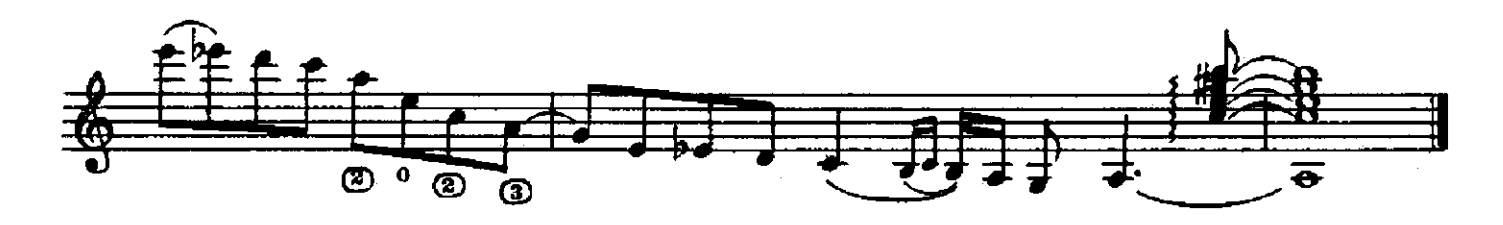

НАРОДНАЯ ПЕСНЯ из Английской сюиты

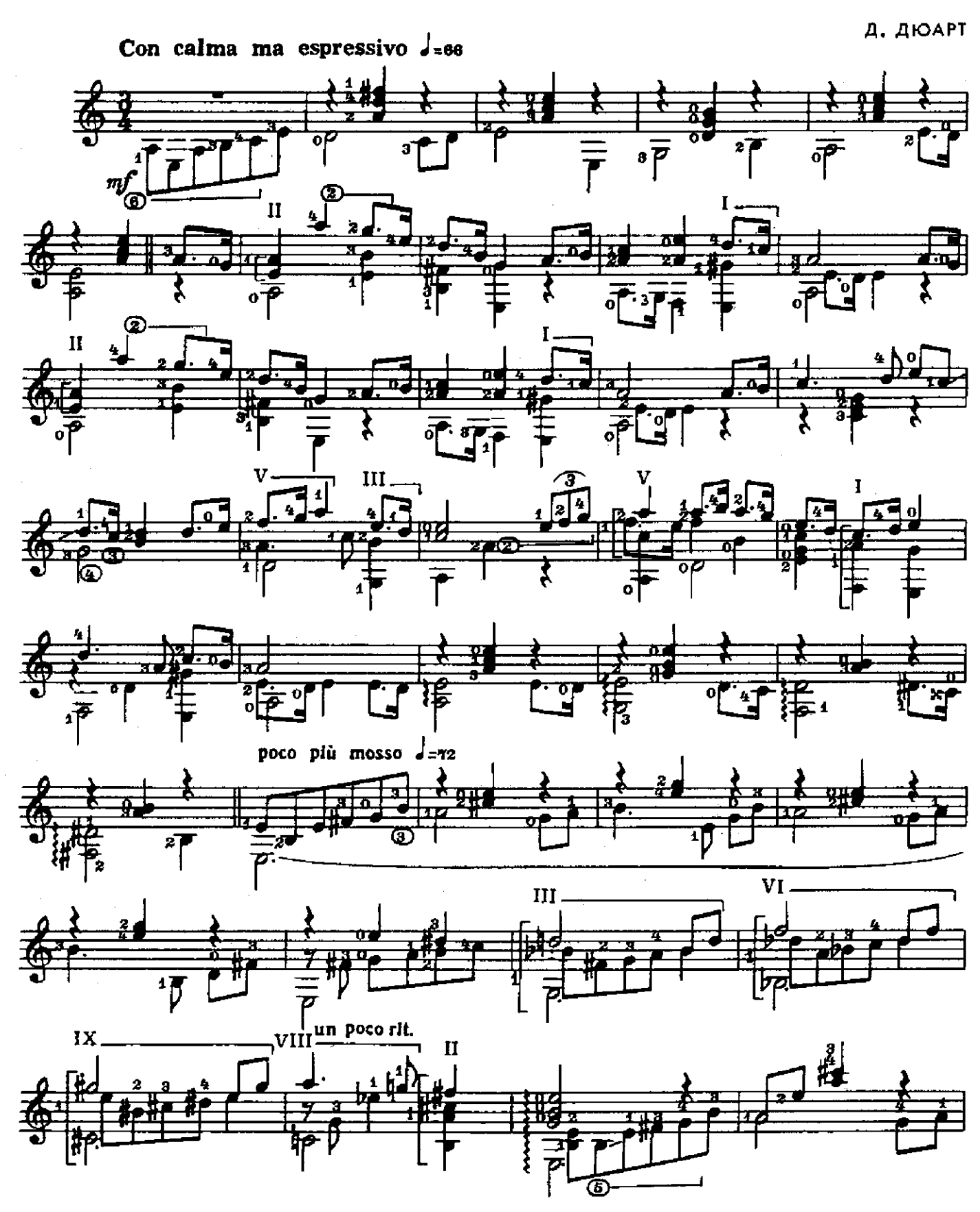

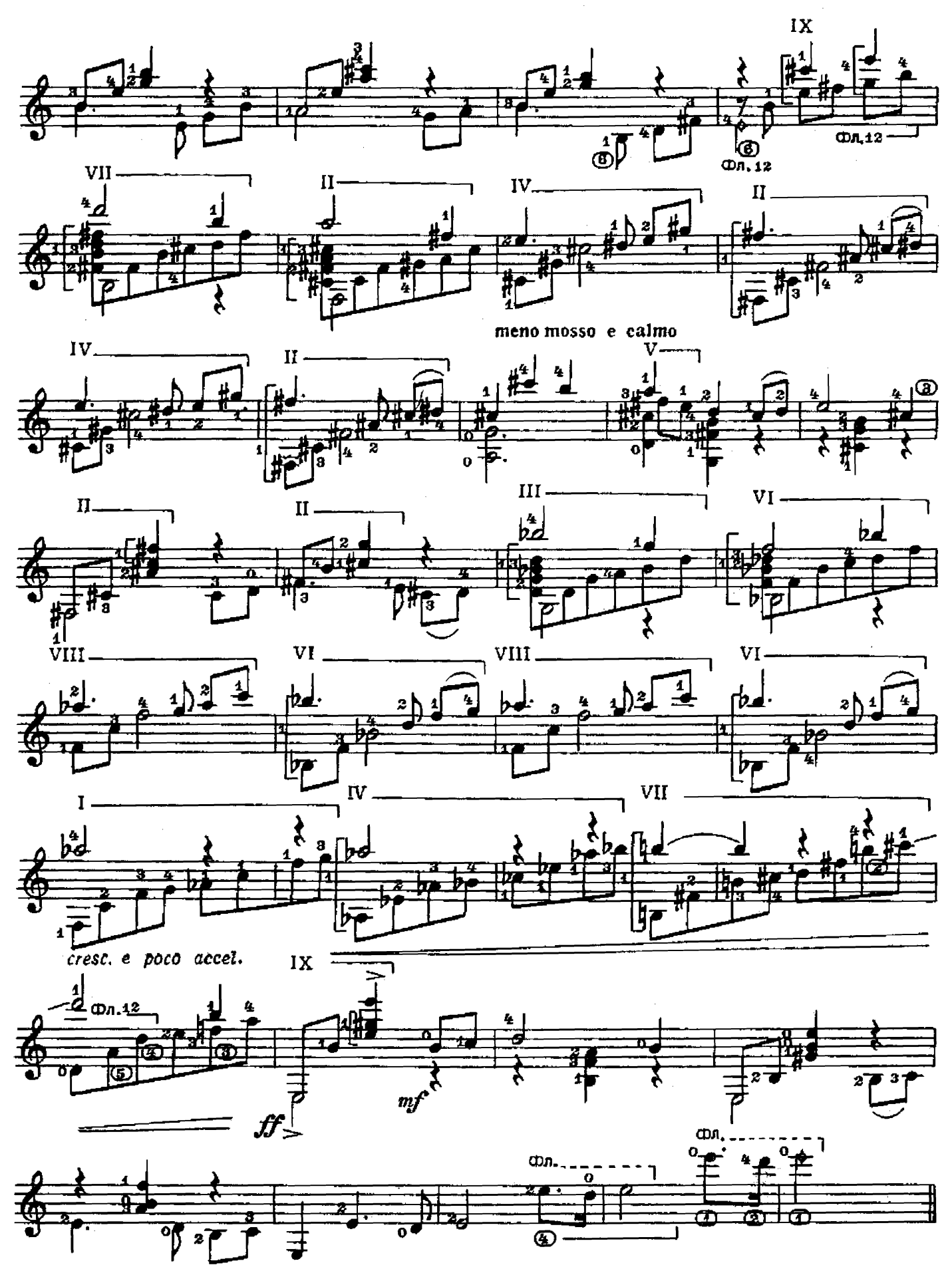

![](_page_24_Figure_0.jpeg)

![](_page_24_Figure_1.jpeg)

![](_page_24_Figure_2.jpeg)

![](_page_24_Figure_3.jpeg)

![](_page_24_Figure_4.jpeg)

![](_page_24_Figure_5.jpeg)

![](_page_24_Figure_6.jpeg)

## ВАЛЬС-БЛЮЗ

.<br>Обработка В. Пахомова

![](_page_25_Figure_2.jpeg)

![](_page_26_Figure_0.jpeg)

27

#### **СОДЕРЖАНИЕ**

![](_page_27_Picture_52.jpeg)

#### Составление и переложение В. МАКСИМЕНКО

РЕПЕРТУАР ГИТАРИСТА. Вылуск 20 Шестиструнная гитара

Составление и переложение Максименко Владимира Андреевича

Редактор Л. Присс. Лит. редактор Л. Тихомирова Техн. редактор Ю. Вязьмина. Корректор Ю. Блинов

Подп. к печ. 28/1V-80 г. Форм. бум. 60 Х<sup>991</sup>/<sub>8</sub>. Бумага офсетная № 2.<br>Печать офсет. Печ. л. 3,5. Уч.-изд. л. 4,04. Тир. 14 000 экз. Изд. № 5295. Зак. 1489. Цена 40 к.

> Всесоюзное издательство «Советский композитор», 103006. Москва. К-6. Садовая-Триумфальная ул., 14-12

Московская типография № 6 «Союзполиграфпрома» при Государственном комитете СССР по делам издательств. полиграфии и книжной торговли, Москва 109088, Южнопортовая ул., 24.